## **3. Aquisição Redução e Processamento**

Os complexos alcalinos de Serra Negra e SalitreI I & II serão utilizados como exemplo nesse capítulo quanto à aquisição, redução e processamento aplicado a todos os complexos alcalinos estudados.

## **3.1 Problemática**

Todos os fatores de aquisição e processamento dos dados dependem das características físicas, geométricas e logísticas do objeto de interesse, sendo características quase que individuais para cada corpo. Já a redução dos dados após um determinado número de trabalhos, torna-se uma rotina.

Para estudar do ponto de vista gravimétrico um determinado corpo geológico é necessário ter em mente o objetivo, ou seja, o isolamento do corpo a estudar, e a correlação entre o corpo estudado e as outras estruturas ao seu redor. Deve se lembrar que o campo gravimétrico de interesse muitas vezes é uma convolução dos demais campos gravitacionais gerados pelas estruturas e litologias da sua vizinhança. O isolamento do campo gravimétrico de interesse não é uma pratica simples dependendo da complexidade geológica e dimensões do corpo, sendo o seu isolamento iniciado na aquisição e finalizado apenas no processamento. O intervalo espacial da aquisição e a distribuição das estações de medida sobre o objeto de estudo definem indiretamente a qualidade do campo regional a ser calculado.

## **3.2 Campo Regional**

O campo regional é caracterizado pelas feições geológicas de grande extensão como embasamento, grupos, arcos, entre outras feições, apresentando geralmente dimensões superiores ao do alvo escolhido para o estudo.

A amplitude do campo regional é um reflexo da densidade volumétrica e da geometria da litologia ou fácies. Entre algumas propriedades do campo Bouguer regional como a continuidade do campo, suavidade e grande comprimento de onda (Nelsi, 2001).

### *Capítulo III - Investigação Geofísica dos Complexos Alcalinos do Sul e Sudeste do Brasil*  \_\_\_\_\_\_\_\_\_\_\_\_\_\_\_\_\_\_\_\_\_\_\_\_\_\_\_\_\_\_\_\_\_\_\_\_\_\_\_\_\_\_\_\_\_\_\_\_\_\_\_\_\_\_\_\_\_\_\_\_\_\_\_\_\_\_\_\_\_\_\_\_\_\_\_\_\_

Essas propriedades são utilizadas nas análises qualitativas e quantitativas, visando à classificação da melhor ferramenta matemática para o modelamento regional.

A maior dificuldade em isolar a componente do campo regional do alvo de interesse está na determinação do contato físico e geométrico entre a(s) encaixante(s) e o objeto de estudo. Na grande maioria das vezes o contato não é conhecido, sujeitando o modelo do campo regional á imprecisões. Nem sempre o gradiente gravitacional é representativo do limite do corpo. O corpo pode ter na borda uma fina capa, como exemplo as intrusões, não representando um campo gravitacional expressivo. Outro fator pode ser a falta de contraste de densidade entre corpo e encaixante.

O regional modelado possui um fator subjetivo indexado que sempre existirá, tornando indeterminada a componente do campo. Como exemplo onde o cenário é constituído por intrusões, é impossível distinguir em profundidade o limite exata entre a intrusão e a encaixante por vários motivos, dentre eles, a metamorfisação da rocha encaixante, o aumento da densidade e a própria degradação da resolução dos métodos potenciais. Outros métodos geofísicos, como exemplo o potencial, sísmico e o elétrico apresentam a mesma ambigüidade, não sendo esta limitação restrita apenas aos métodos potenciais.

Visando otimizar o processamento digital dos dados, é necessario testar e analisar ferramentas matemáticas, no domínio do espaço e da freqüência, para o modelamento de uma superfície que seja representativa do campo regional, e sua posterior subtração do campo medido, para o isolamento do campo devido ao corpo em estudo. O campo regional e demais componentes que não são de interesse devem ser subtraídos do campo Bouguer para a determinação do campo residual.

### **3.3 Aquisição e Redução dos dados**

O espaçamento entre pontos de medida é escolhido dependendo do diâmetro da anomalia e da logística de campo, com base no acesso pelas estradas e trilhas. Em geral

\_\_\_\_\_\_\_\_\_\_\_\_\_\_\_\_\_\_\_\_\_\_\_\_\_\_\_\_\_\_\_\_\_\_\_\_\_\_\_\_\_\_\_\_\_\_\_\_\_\_\_\_\_\_\_\_\_\_\_\_\_\_\_\_\_\_\_\_\_\_\_\_\_\_\_\_\_

esse parâmetro é escolhido qualitativamente, porém uma forma de determinar uma boa amostragem pode ser da ordem 1/10 da mínima dimensão espacial de anomalia. Ou seja, se a anomalia possui 2000 metros de largura, podemos assumir 200 metros para o intervalo de amostragem numa malha irregular de pontos sobre o objeto de estudo. No entanto, nem sempre é possível obter uma malha com essa característica devido a limitações proporcionadas pelo terreno. Para regiões mais afastadas aumenta-se gradativamente o intervalo de amostragem devem ser suficiente para estimar o campo das estruturas regionais.

As medidas de aceleração da gravidade (g) foram efetuadas com o gravímetro LaCoste e Romberg modelo "G", n° 996, dotado de "feedback" analógico, leitura e níveis eletrônicos, com acurácia de  $\sigma_i = \pm 0.04$  mGal. O dispositivo denominado "feedback" (realimentação), compensa eletronicamente o deslocamento da massa interna do gravímetro, mantendo-a na posição de equilíbrio. A força eletromagnética aplicada para realizar essa compensação é convertida em unidades de g e lida num visor digital, fornecendo a parcela centesimal da leitura convencional, sendo esta última feita no disco de leitura da compensação mecânica. Sua utilização permite uma maior precisão (0,01 mGal), da ordem de 10 vezes da medida de g efetuada sem o "feedback". Com os níveis eletrônicos é possível refinar o posicionamento feito com os níveis de bolha para manter o gravímetro na posição mais próxima da vertical (Figura III. 1).

Todas as medidas foram referidas à estação da rede gravimétrica fundamental brasileira, exemplo (utilizado nas alcalinas de Juquia, Jacupiranga e "Registro"): "Ribeira B" (código: 121382; g = 978835,742 ± 0,012 mGal) cuja altitude é fornecida pelo RN 2113- S (h = 167,6861 m), nas coordenadas de longitude =  $-49^{\circ}00^{\circ}24$ " e latitude =  $-24^{\circ}39^{\circ}18$ " (valores fornecidos pelo Observatório Nacional (ON) e pelo Instituto Brasileiro de Geografia Estatística (IBGE) nos endereços eletrônicos):

a. http://www.on.br/institucional/geofísica/areapage/gravimetria/rgfbabs.html

*\_\_\_\_\_\_\_\_\_\_\_\_\_\_\_\_\_\_\_\_\_\_\_\_\_\_\_\_\_\_\_\_\_\_\_\_\_\_\_\_\_\_\_\_\_\_\_\_\_\_\_\_\_\_\_\_\_\_\_\_\_\_\_\_\_\_\_\_\_\_\_\_\_\_\_\_\_* 

3

### b. http://www.ibge.gov.br/Banco de Dados Geodesicos

As coordenadas planimétricas em cada ponto foram determinadas através de um receptor de posicionamento por satélite (GPS) de marca Trimble, modelo Basic. Esse mesmo equipamento foi utilizado para fins de navegação durante os levantamentos geofísicos e na localização dos pontos de coleta das amostras. A precisão na localização de cada ponto, variável entre 15 m e 50 m dependendo da constelação de satélites disponíveis no instante da medida, implica numa incerteza inferior a 0,1 mGal, para essa latitude, quando propagado para o valor da aceleração da gravidade. Em alguns levantamentos, dependendo da disponibilidade, foi utilizado o GPS GARMIN modelo ETREX cuja acurácia é de 5 a 10 m.

A altimetria, ou melhor, a elevação topográfica em cada ponto de medida gravimétrica foi determinada pelo método barométrico com base fixa. Vários testes demonstraram que a utilização da base fixa, num raio inferior a 30 km e com desnível topográfico inferior a 100 m, entre a base e o ponto de medida, permite limitar os erros a valores máximos inferiores a 1,2 m, que representam menos de 0,4 mGal no cálculo de g. A distribuição dos erros tem como desvio padrão aproximadamente 0,5 m, representando menos de 0,2 mGal na medida de g (McLintock et al., 1994). Note-se que a incerteza na medida da altimetria, de muito supera as demais envolvidas no cálculo da propagação de erros.

Para a execução das medidas de altimetria por barometria foram utilizados 4 altímetros analógicos marca Thommen dois altímetros digitais Intellisensor modelo "Air-DB". Para a correção da medida devido à umidade do ar, utilizaram-se dois psicrômetros de aspiração da marca "Iope", munidos de dois termômetros, sendo um com bulbo seco e o outro umedecido. Na base permaneceram um altímetro Thommen, dois altímetros digitais Air-DB e um psicrômetro, ficando os demais no conjunto do instrumental para as medidas itinerantes. Na base as leituras foram feitas em intervalos de 15 min, de forma a

*\_\_\_\_\_\_\_\_\_\_\_\_\_\_\_\_\_\_\_\_\_\_\_\_\_\_\_\_\_\_\_\_\_\_\_\_\_\_\_\_\_\_\_\_\_\_\_\_\_\_\_\_\_\_\_\_\_\_\_\_\_\_\_\_\_\_\_\_\_\_\_\_\_\_\_\_\_* 

4

\_\_\_\_\_\_\_\_\_\_\_\_\_\_\_\_\_\_\_\_\_\_\_\_\_\_\_\_\_\_\_\_\_\_\_\_\_\_\_\_\_\_\_\_\_\_\_\_\_\_\_\_\_\_\_\_\_\_\_\_\_\_\_\_\_\_\_\_\_\_\_\_\_\_\_\_\_

permitir uma interpolação confiável para fins de correção das medidas itinerantes.

Todas as medidas de altimetria são referidas à Rede de Nivelamento do IBGE, tomando-se, como exemplo citamos a RN-2120-V, utilizada na redução dos dados do levantamento gravimétrico na região de Registro - SP (altitude: 29,3112 m; coordenadas: - 47°50'38" long e -24°29'30" lat). Caso haja necessidade de transferência da base, a distância máxima, horizontal entre a estação de cota transferida e a RN não deve ser superior a 40 km, já que a troposfera nesse intervalo de espaço permanece em média constante, quanto a variações climáticas. O barômetro analógico, do tipo THOMMEN apresenta acurácia da ordem de 3 m para variações superiores a 250 m, que resulta num erro inferior a 1.0 mGal.

A principal crítica à utilização de barômetros reside na sua sensibilidade a variações atmosféricas que podem alterar repentinamente a pressão atmosférica, e com isso a medida de altitude. Os 2 psicrômetros, um itinerante e outro na base, mediram as variações de temperatura e umidade em cada sitio, para ulteriores correções, de forma a aumentar a precisão das medidas.

A redução das medidas gravimétricas leva em conta as correções de Maré Sólida (Longman, 1959), deriva instrumental (inferior a 1 mGal/mês), de ar-livre ou Faye (elevação em relação à superfície do geóide), e de Bouguer (efeito das massas topográficas interpostas). Em vista da suavidade da topografia na área de estudo, não foram adicionadas as correções de terreno (Gemael, 2002). No cálculo da anomalia gravimétrica utilizou-se o valor teórico de g obtido pela Fórmula Internacional da Gravidade de 1967, WGS 1967, (Heiskanen et al., 1967).

### **3.4 Processamento**

A primeira etapa consiste na análise estatística dos dados observados, e da confecção das malhas regulares obtidas através de interpoladores que utilizam os métodos do Inverso da Distância, Triangulação, Kriging e Mínima Curvatura, bem como

\_\_\_\_\_\_\_\_\_\_\_\_\_\_\_\_\_\_\_\_\_\_\_\_\_\_\_\_\_\_\_\_\_\_\_\_\_\_\_\_\_\_\_\_\_\_\_\_\_\_\_\_\_\_\_\_\_\_\_\_\_\_\_\_\_\_\_\_\_\_\_\_\_\_\_\_\_

outras ferramentas, objetivando determinar o interpolador que melhor se ajusta ao conjunto de dados.

A segunda etapa corresponde ao modelamento do campo regional por uma superfície matemática. Nessa etapa podem ser utilizadas ferramentas no domínio da freqüência e ou do espaço. Como exemplo do domínio da freqüência se utilizam os filtros de Butterworth e Upward Continuation. Quanto ao domínio do espaço faz-se uso de superfícies polinomiais na forma Canônica e de Chebychev através da solução de mínimos quadrados e do polinômio robusto.

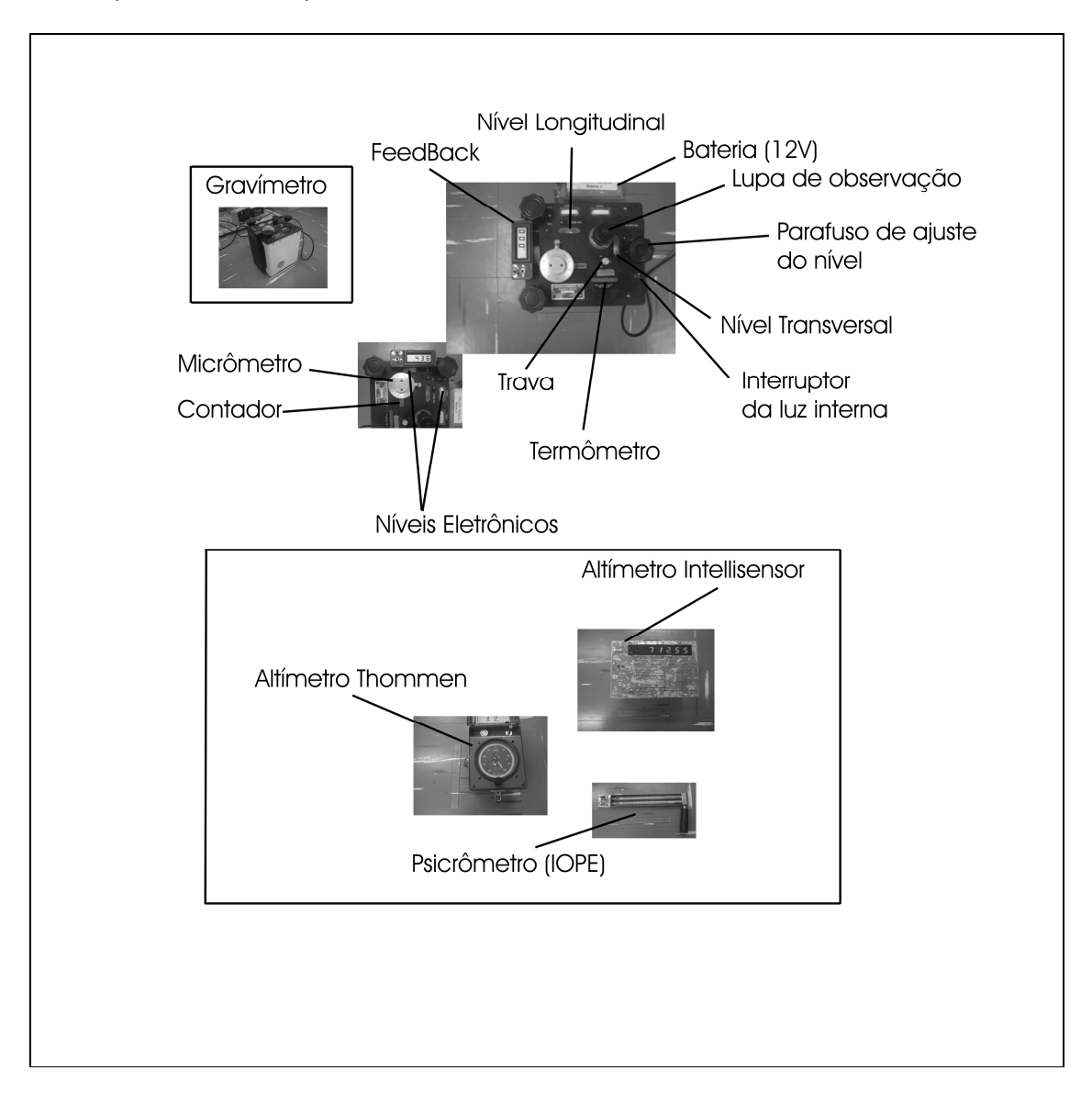

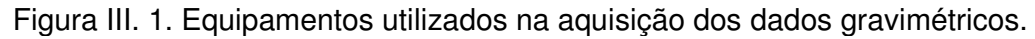

A terceira e última fase é a subtração entre a matriz que representa a superfície regional calculada e a matriz que representa os observados interpolados, para determinação do campo anômalo residual, devido a presença do corpo em estudo.

# **3.5 Exemplo**

Um exemplo aqui apresentado é o processamento dos complexos alcalinos de Serra Negra e Salitre (I e II)

# **3.5.1 Redução dos Dados**

Aplicaram-se aos dados as correções gravimétricas devidas à variação temporal do campo, efeito da maré sólida (Longman, 1959), e a espacial referente à posição geográfica do levantamento (latitude), através da fórmula da aceleração da gravidade para a Terra normal, WGS1967:

$$
\gamma(\varphi) = 978031,85 \cdot \left| 1 + 5,278895 \cdot 10^{-3} \cdot \text{sen}(\varphi)^2 + 2,3462 \cdot 10^{-5} \cdot \text{sen}(\varphi)^4 \right|, (3.1)
$$

Sendo  $(\varphi)$  a latitude.

Em seguida foram aplicadas as correções de Faye,  $C_F = 0,3086 \cdot 10^{-3}$ Gal/m e de Bouguer,  $C_B = 0,1119 \cdot 10^{-3}$ Gal/m (sem a correção de terreno), para uma densidade média da crosta de 2,67 g/cm<sup>3</sup>. Neste exemplo, a correção de terreno não foi aplicada uma vez que resulta inferior a 1.0 mGal, devido à topografia da área ser inexpressiva.

O erro do levantamento devido ao posiciónamento geográfico é obtido através da  
relação 
$$
\sigma_{\gamma}^{2} = \left(\frac{\partial(\gamma(\varphi))}{\partial \varphi}\right)^{2} \cdot \sigma_{\varphi}^{2}
$$
, que para as coordenadas centrais (-18,77752; -46,87912),  
resulta em  $\sigma_{\gamma} = \pm 1.42$  mGal. Para as correções Faye e Bouguer o erro é obtido usando-se  
a relação  $\sigma_{C_{FB}}^{2} = \left(\frac{\partial(C_{FB})}{\partial h}\right)^{2} \cdot \sigma_{h}^{2}$ , sendo,  $C_{FB} = (0.3086 - 0.1119) \cdot h$ , unidades de mGal, para  
h uma altura ortométrica inferior a 1000m. Portanto  $\sigma_{C_{FB}} = \pm 0.18$  mGal, sendo que

 $\sigma_h = \pm 0.93$  mGal.

A propagação do erro para a anomalia Bouguer, é  $\Delta_B = g_{obs} - \gamma(\phi) + C_F - C_B$ , onde  $g_{obs}$  é a gravidade observada com incerteza instrumental de  $\sigma_i = \pm 0.04$  mGal, obtida por  $\alpha_{\rm B}^2 = \sigma_{\rm i}^2 + \sigma_{\gamma}^2 + \sigma_{\rm C}^2$  $\sigma_{\Delta_B}^2 = \sigma_i^2 + \sigma_{\gamma}^2 + \sigma_{C_{FB}}^2$ , resultando na estimava de erro do levantamento gravimétrico  $\sigma_{_{\Delta_{\rm B}}} = \pm$ 1,43 mGal.

## **3.5.2 Processamento**

## **3.5.2.1 Intervalo de Amostragem**

A aquisição dos dados gravimétricos em levantamentos de campo, geralmente, não possui uma distribuição regular, sendo coletados ao longo de vias de acesso. À distância relativa entre os pontos de medida (intervalo de amostragem), deveria ser regular, o que nem sempre é possível. Os fatores que dificultam a aquisição dos dados são muitos, desde a acessibilidade, a topografia, condição atmosférica, até mesmo o angulo de visada para a recepção do sinal do satélite em um dado local e horário.

A primeira etapa do processamento consiste da análise qualitativa e quantitativa dos dados para a geração de malhas regulares. Medidas discrepantes e isoladas, que não possuem uma tendência lógica e que não apresentam correlação com a geologia, devem ser retiradas do banco de dados, diante da alta probabilidade de que a medida seja um erro grosseiro, como por exemplo, aquelas referentes ao erro de leitura tanto do gravímetro como dos barômetros.

O intervalo de amostragem utilizado para a definição da malha regular de dados, que represente o campo gravimétrico medido, a partir da escolha de um interpolador, depende do intervalo da aquisição. Muitas vezes é utilizado o menor intervalo entre pontos de medidas, ou mesmo, o intervalo médio. No entanto, não existe uma regra rígida para a sua escolha, o analista de dados geralmente introduz uma componente subjetiva. A escolha depende da separação entre sinal e ruído. A re-amostragem com intervalos

\_\_\_\_\_\_\_\_\_\_\_\_\_\_\_\_\_\_\_\_\_\_\_\_\_\_\_\_\_\_\_\_\_\_\_\_\_\_\_\_\_\_\_\_\_\_\_\_\_\_\_\_\_\_\_\_\_\_\_\_\_\_\_\_\_\_\_\_\_\_\_\_\_\_\_\_\_

maiores pode ser utilizada para priorizar as componentes gravitacionais de grande comprimento de onda em detrimento dos curtos. Via de regra, não existem, problemas na re-amostragem dos dados observados para um intervalo menor daquele de aquisição, no entanto, existe um limite, pois para um intervalo de re-amostragem muito menor do que o intervalo de aquisição pode ocorrer à geração de ruídos coerentes que induzirão a interpretações inconsistentes.

# **3.5.2.2 Análise Estatística dos dados**

## Anomalia Bouguer

O conjunto de dados utilizados na análise totaliza 600 pontos de medida. Os máximos e mínimos valores da anomalia Bouguer são respectivamente –21,85 e – 122,21 mGal. Portanto a amplitude da anomalia restringe-se á 100,36 mGal. Essa amplitude é devida á presença de uma componente do campo Bouguer provavelmente atribuida às rochas alcalinas superposto ao campo regional, e não à presença de pontos discrepantes.

O valor médio de – 97,49 mGal em comparação á mediana dos dados  $\mu$ =– 103,18 mGal, resulta numa pequena diferença de 5,69 mGal, indicando que os dados são homogêneos, e que a distribuição espacial das estações de medida é satisfatória para a representação do campo gravitacional do alvo escolhido e do campo regional.

A dispersão dos dados pode ser verificada através do desvio padrão,

$$
\sigma = \sqrt{\frac{\sum_{i=1}^{600} (d_i - \overline{d})^2}{(n-1)}}
$$
, onde n = 600. O desvio padrão é de + 19,22 mGal, e o desvio padrão

do valor médio resulta em  $\sigma_{\rm m} = \pm 13,11\,$  mGal, sendo  $m = \sqrt{n}$  $\sigma_{\rm m} = \frac{\sigma}{\sqrt{n}}$ . Logo os dados apresentam uma dispersão, da ordem de 13 mGal em média. Esse valor indica que o conjunto de dados não apresenta um comportamento "suave". Uma interpretação possível para tal discrepância está na existência de dois conjuntos de dados distintos, um representando as alcalinas e outro o campo regional.

*\_\_\_\_\_\_\_\_\_\_\_\_\_\_\_\_\_\_\_\_\_\_\_\_\_\_\_\_\_\_\_\_\_\_\_\_\_\_\_\_\_\_\_\_\_\_\_\_\_\_\_\_\_\_\_\_\_\_\_\_\_\_\_\_\_\_\_\_\_\_\_\_\_\_\_\_\_* 

9

*Aquisição, Redução e Processamento* 

### *Capítulo III - Investigação Geofísica dos Complexos Alcalinos do Sul e Sudeste do Brasil*  \_\_\_\_\_\_\_\_\_\_\_\_\_\_\_\_\_\_\_\_\_\_\_\_\_\_\_\_\_\_\_\_\_\_\_\_\_\_\_\_\_\_\_\_\_\_\_\_\_\_\_\_\_\_\_\_\_\_\_\_\_\_\_\_\_\_\_\_\_\_\_\_\_\_\_\_\_

A função gaussiana pode ser aplicada com o intuito de visualizar a distribuição dos dados e de determinar a porcentagem de valores em mGal contidos numa faixa de magnitude. A função de densidade gaussiana é dada por  $\mathsf{G}(\mathsf{d})$  $d-\mu$ <sup>2</sup> 2 1 e 2  $G(d) = \frac{1}{\sqrt{2}} e^{-\frac{1}{2} \left( \frac{d-\mu}{\sigma} \right)^2}$  $\left(\frac{d-\mu}{\sigma}\right)$ ſ σ  $-\frac{1}{2} \left( \frac{d-\mu}{2} \right)$ σ $\sqrt{2\pi}$  $=\frac{1}{\sqrt{2}}e^{-2(\sqrt{\sigma})}$ , onde d é

a variável contínua e  $\mu$  a mediana. O histograma da função gaussiana é visualizado na Figura III. 2, onde o eixo das abscissas representa os valores da anomalia Bouguer e o eixo das ordenadas a função densidade gaussiana G(d). A partir das características da função, obtém-se que 50 % dos dados estão compreendidos entre – 125,81 e - 80,55 mGal, através das relações  $d_1 = \mu - \sigma \sqrt{2 \ln 2}$  e  $d_2 = \mu + \sigma \sqrt{2 \ln 2}$ , ou seja a largura da gaussiana à meia altura,  $\bm{\mathsf{G}}(\bm{{\mathsf{d}}})$  $=\frac{max}{2}$  = 1 2  $G(d) = \frac{G_{max}}{G} = \frac{1}{\sqrt{G}}$ , onde d =  $\mu$ , é dada por  $\Gamma = d_1 - d_2 = -d_1$ 

45,26 mGal. Observe-se que o intervalo contém a faixa de valores correspondente ao campo regional, esse comentário ficará mais claro ao se analise a anomalia Bouguer em planta, no decorrer das Figuras III.5, III.8, III.11, III.15 e III.16.

 $\cdot$  σ $\sqrt{2\pi}$ 

2 ⋅ σ√2

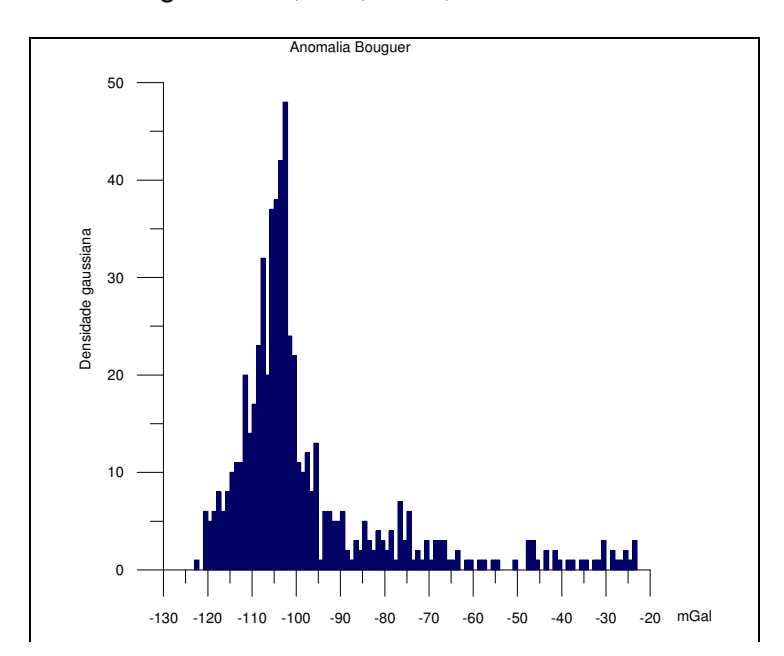

Figura III. 2. Distribuição Gaussiana dos dados da anomalia Bouguer.

# Coordenadas

As coordenadas estão em unidades de quilômetros, e são referidas ao datum Córrego Alegre na projeção UTM. A análise estatística das coordenadas é útil na determinação do melhor intervalo de amostragem para a confecção da malha regular de dados.

Os respectivos valores estatísticos são verificados na Tabela III 1. Nesta tabela verifica-se através da amplitude nos dois eixos, que a área compreendida pelo levantamento gravimétrico apresenta uma geometria aproximadamente quadrada. A média e mediana convergem indicando a homogeneização dos dados. A acurácia do GPS (Global Positioning System) utilizado na aquisição é de 50 m. Os histogramas com a distribuição gaussiana das coordenadas UTMX e UTMY são visualizados na Figura III. 3.

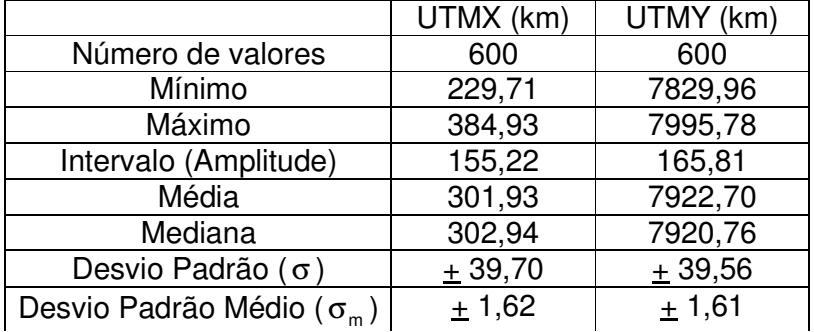

Tabela III. 1. Valores estatísticos as coordenadas.

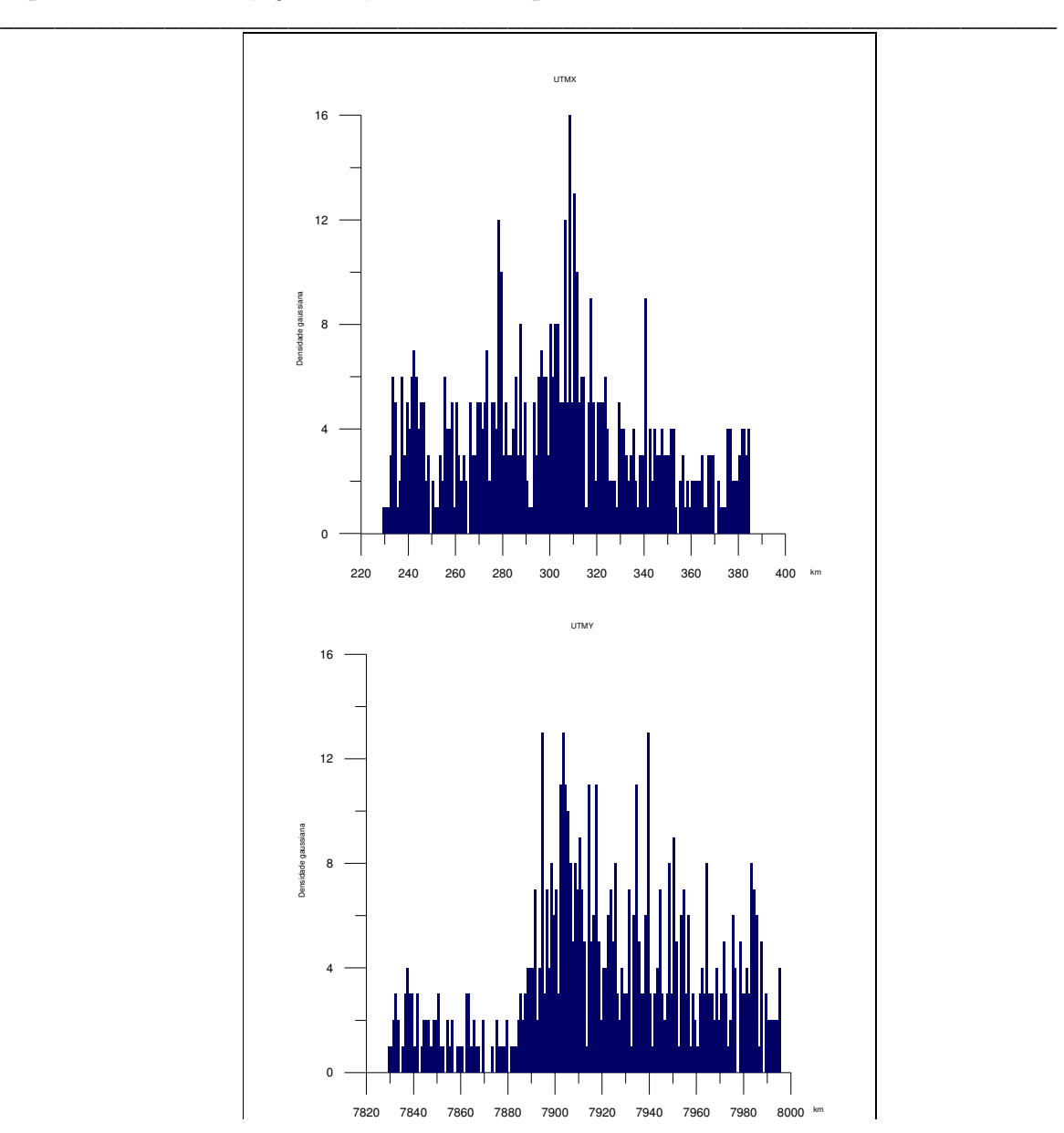

Figura III. 3. Distribuição gaussiana das coordenadas UTMX (1<sup>º</sup> histograma) e UTMY(2<sup>e</sup> histograma).

Uma estimativa matemática do intervalo de amostragem pode ser determinada através da divisão da amplitude  $\Gamma_x = x_{max} - x_{min}$  e  $\Gamma_y = y_{max} - y_{min}$ , para  $x = UTMX$  e y = UTMY, em relação ao número total de dados n = 600.

Ou seja, Δx = 
$$
\frac{\Gamma_x}{n}
$$
 =  $\frac{x_{max} - x_{min}}{600}$  e Δy =  $\frac{\Gamma_y}{n}$  =  $\frac{y_{max} - y_{min}}{600}$ .

Logo  $\Delta x = 0,2587$  e  $\Delta y = 0,2763$ , sendo o intervalo de amostragem radial obtido

\_\_\_\_\_\_\_\_\_\_\_\_\_\_\_\_\_\_\_\_\_\_\_\_\_\_\_\_\_\_\_\_\_\_\_\_\_\_\_\_\_\_\_\_\_\_\_\_\_\_\_\_\_\_\_\_\_\_\_\_\_\_\_\_\_\_\_\_\_\_\_\_\_\_\_\_\_

usando,  $\Delta r = \sqrt{\Delta x^2 + \Delta y^2}$  ≅ 0,3785 km, que é menor do que o intervalo de aquisição dos dados. Esse valor será utilizado no intervalo de amostragem das malhas.

## **3.5.2.3 Interpolação**

Para interpolar os dados observados sobre uma malha regular, foram utilizados os recursos do programa Surfer – versão 7.00 (Golden Software, 1999). Na interpolação foram visados o ajuste do campo Bouguer e a representação do campo em locais onde não eram conhecidos os valores anômalos.

A distribuição espacial dos pontos de medida é observada na Figura III. 4. Foram utilizados os seguintes métodos de interpolação para representar o campo Bouguer: Inverso da Distância, Triangulação, Kriging e Mínima Curvatura.

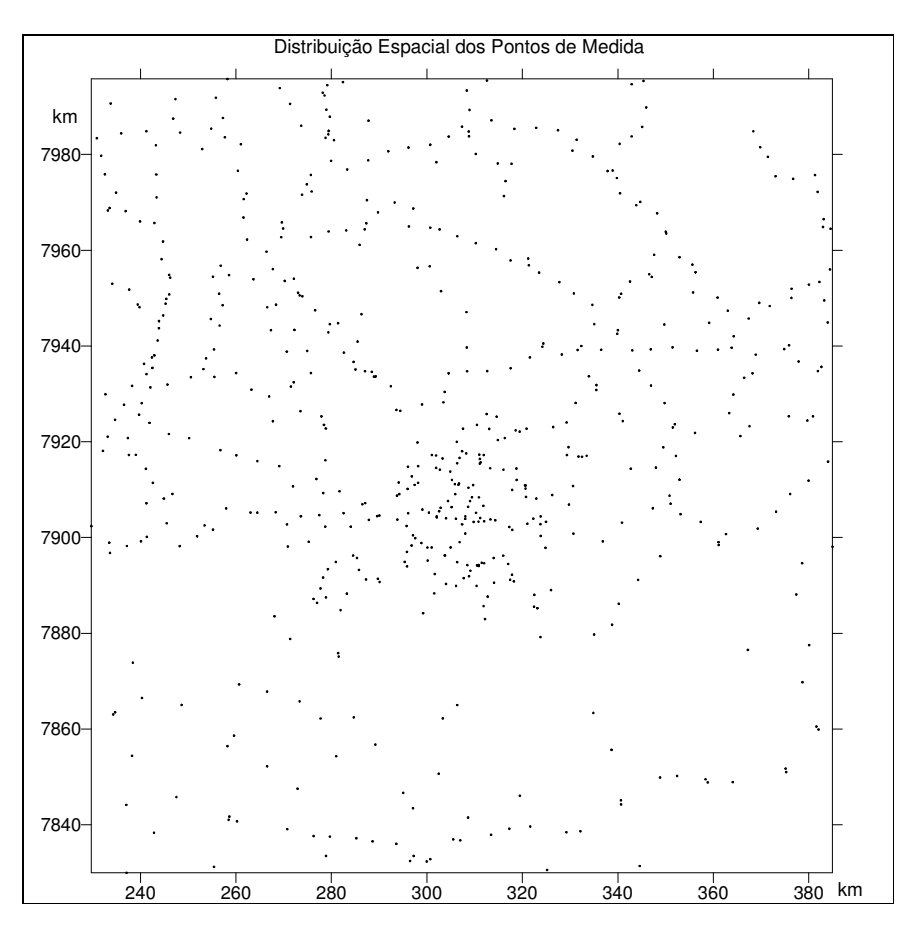

Figura III. 4. Distribuição espacial dos pontos de medida.

# Inverso da Distância

O método de interpolação referente ao inverso da distância gera uma malha regular

\_\_\_\_\_\_\_\_\_\_\_\_\_\_\_\_\_\_\_\_\_\_\_\_\_\_\_\_\_\_\_\_\_\_\_\_\_\_\_\_\_\_\_\_\_\_\_\_\_\_\_\_\_\_\_\_\_\_\_\_\_\_\_\_\_\_\_\_\_\_\_\_\_\_\_\_\_

a partir de dados com distribuição espacial irregular. Trata-se de um método rápido de interpolação para um conjunto de dados inferiores a 500 pontos. Os pontos interpolados são calculados através de um peso que é aplicado aos dados, tal que, a influência de um ponto relativamente ao outro decresce com a distância. Quando a malha está sendo calculada o peso atribuído as dados são frações, onde a soma de todos os pesos é igual á um. Nos casos em que o ponto a ser interpolado coincide com a posição do dado observado é atribuído o peso 1 e zero para as demais observações. Nesse caso, o número interpolado coincide com o valor do dado observado. O ponto interpolado, Z<sub>J</sub>, é

obtido através da relação, 
$$
Z_J = \frac{\sum_{i=1}^{n} \frac{Z_i}{h_{iJ}^{\beta}}}{\sum_{i=1}^{n} \frac{1}{h_{iJ}^{\beta}}}
$$
, onde,  $h_{iJ}^{\beta} = \sqrt{d_{iJ}^2 + \delta^2}$ , sendo  $d_{iJ}$ a distância entre o

ponto Z<sub>i</sub>, do banco de dados, e o ponto da malha Z<sub>J</sub>;  $\delta$ , é um parâmetro de suavização utilizado para atenuar o efeito denominado "bull's-eyes", que é a geração de isolinhas concêntricas ao redor do ponto de medida na malha final; β, é o parâmetro de amortecimento, sendo utilizado para amplificar a atenuação dos pontos distantes no fator

$$
\sum_{l=1}^n \frac{1}{h_{lJ}^\beta}\,.
$$

Os parâmetros de anisotropia são utilizados quando os dados apresentam alguma tendência nas propriedades físicas e na distribuição espacial. Neste caso, o raio de busca dos dados observados para cada interpolação é alterada do valor de 1, referente á uma busca circular e isotrópica, para valores variáveis entre  $0,1 \ge x > 1$  e  $1 < x \le 10$ proporcionando uma busca dos dados com geometria elíptica, onde x é a distância. A inclinação da busca também pode ser alterada de forma a varrer 360° no espaço.

O mapa Bouguer interpolado resultante da aplicação do método inverso da distância é observado na Figura III. 5. Alguns parâmetros utilizados para geração da malha foram  $β = 2$ ,  $δ = 0$ , raio de busca igual à 1 e angulo zero. Como resultado, é

\_\_\_\_\_\_\_\_\_\_\_\_\_\_\_\_\_\_\_\_\_\_\_\_\_\_\_\_\_\_\_\_\_\_\_\_\_\_\_\_\_\_\_\_\_\_\_\_\_\_\_\_\_\_\_\_\_\_\_\_\_\_\_\_\_\_\_\_\_\_\_\_\_\_\_\_\_

visualizado o campo gravitacional gerado pelos complexos alcalinos, representados ao centro da imagem e sendo composto por um intenso campo anômalo orientado na direção NW/SE, e pelo campo regional. Nota-se que o campo regional não apresenta complexidade como a verificada para o complexo alcalino de Pariquera Açu-SP (Rugenski, A, 2001).

Efetuando uma análise qualitativa, observa-se a presença de pontos com pequenas discrepâncias circulares. Essas discrepâncias coincidem com os pontos de medida sendo resultantes do efeito "bull's-eyes". Na confecção da malha não foram usados parâmetros de suavização que entra como um fator de atenuação do "bull's-eyes". Visualmente a imagem apresenta ruído. No entanto, não foram produzidas pseudoanomalias ou mesmo efeito de borda. Os valores máximo e mínimo dos dados observados foram mantidos, sendo o máximo –22,2228 obtido para a malha próximo do – 21,85 mGal para os dados observados, e o mínimo –122,15138 de malha, compatível com –122,21 mGal observados.

O resíduo entre os dados observados e os pontos da malha tendem em média á zero, sendo a média igual á 0,01325 mGal; no entanto existem algumas discrepâncias residuais sendo o valor mínimo –2,9647 mGal e o máximo 2,7880, resultando num intervalo de amplitude é de 5,7528 mGal.

Na Figura III. 6, é visualizada a distribuição gaussiana dos dados residuais para o interpolador inverso da distância. No mesmo observa-se a convergência dos resíduos para zero e a presença de alguns pontos discrepantes.

# Triangulação

O método de triangulação aplicado com a utilização do "Surfer" é aquele da triangulação de Delaunay. O algoritmo cria triângulos através do desenho de linhas, "circunferências", entre os pontos observados. O dado original é conectado de tal modo

que nenhum dos vértices do triângulo seja interceptado por outro triângulo. Na Figura III. 7 observa-se o esquema de interpolação.

Cada triângulo define um plano sobre os nós da malha, sendo o declive e a elevação do triângulo determinados pelos três pontos originais (semicircunferência na cor cinza da Figura III. 7). O resultado corresponde a uma teia de faces triangulares ao longo da malha. O ideal é que os triângulos apresentem uma geometria eqüilátera para formação de uma malha que resulte numa imagem pouco ruidosa. (Davis,1986)

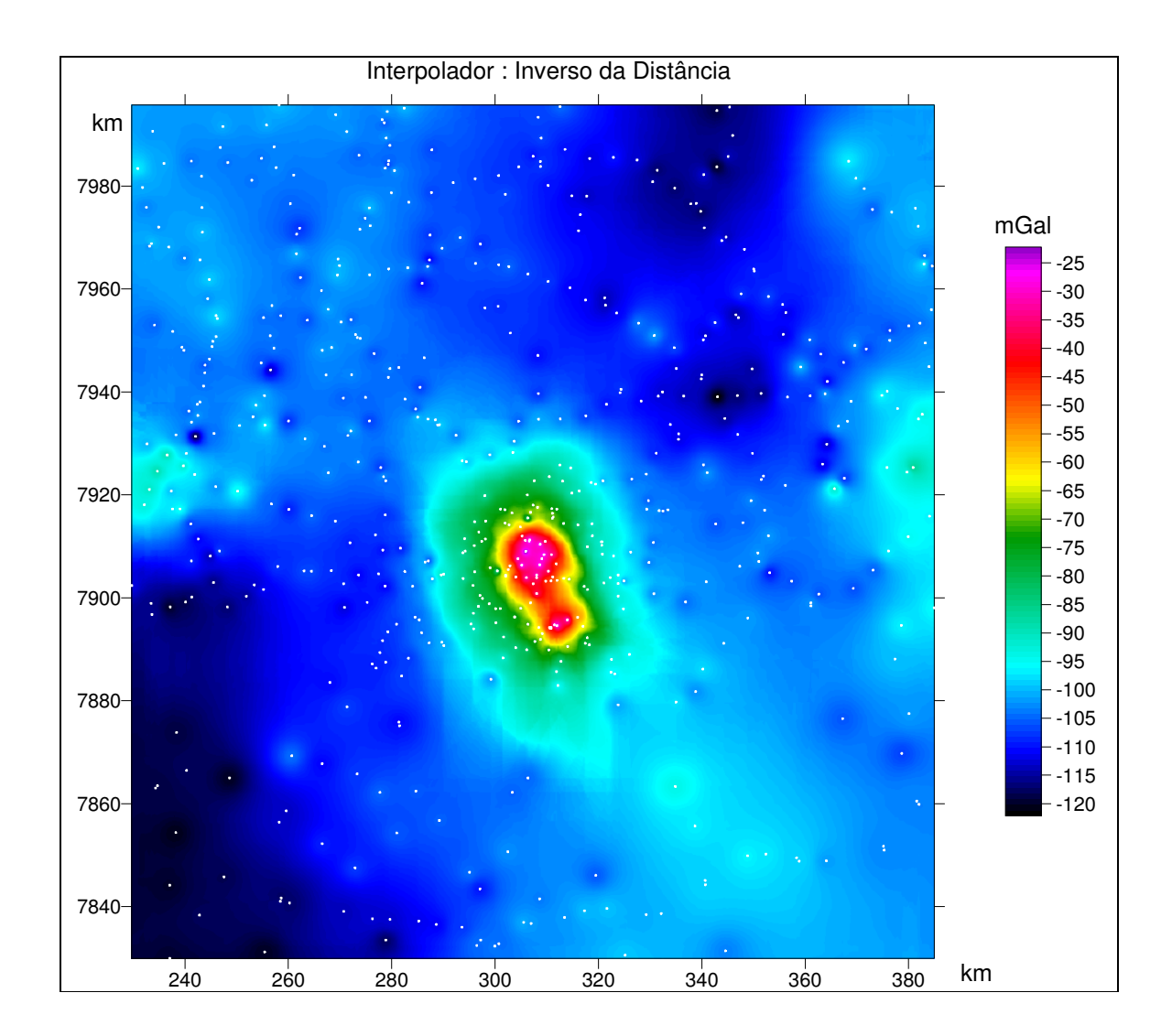

Figura III. 5. Malha regular obtida através do interpolador inverso da distância com β=2; δ=0; raio de busca isotrópica. Os pontos medidos estão representados na cor branca.

*Capítulo III - Investigação Geofísica dos Complexos Alcalinos do Sul e Sudeste do Brasil* 

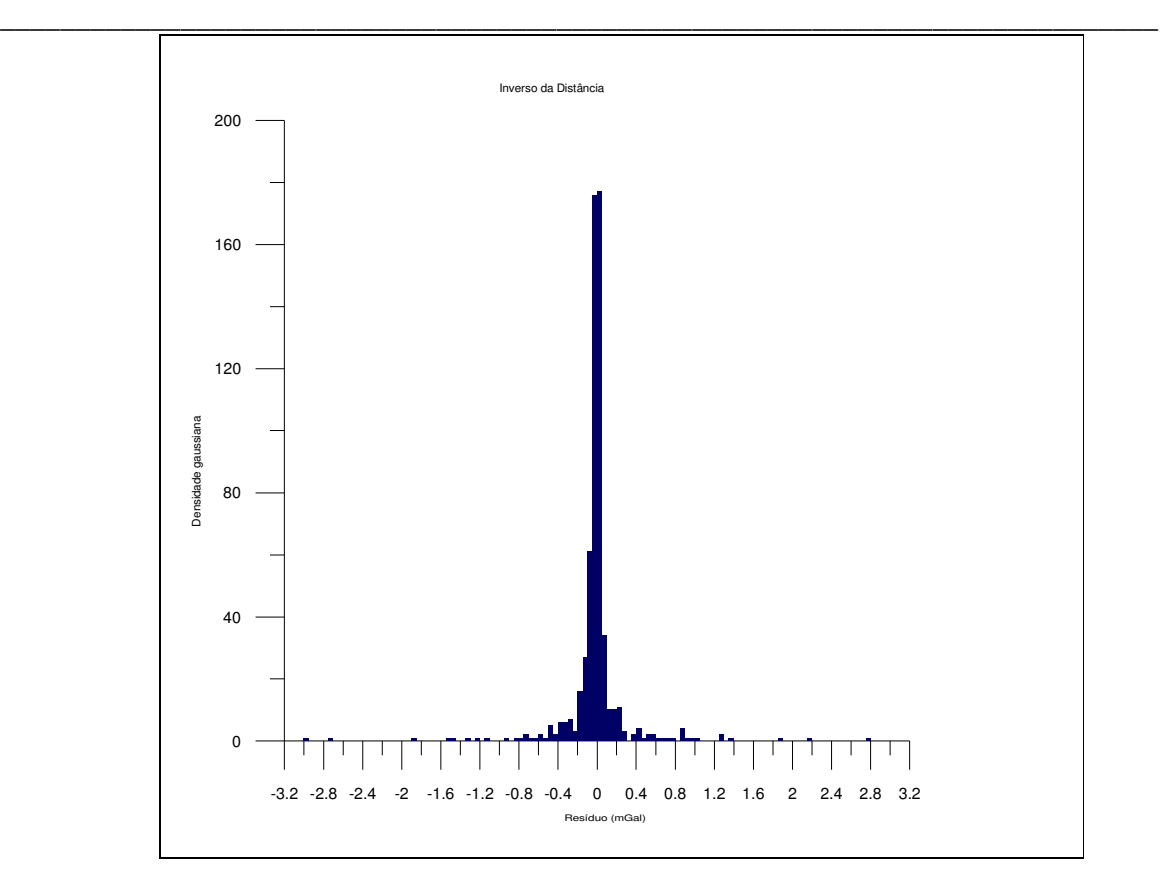

Figura III. 6. Distribuição gaussiana dos resíduos entre os dados observados e interpolados pelo método inverso da distância.

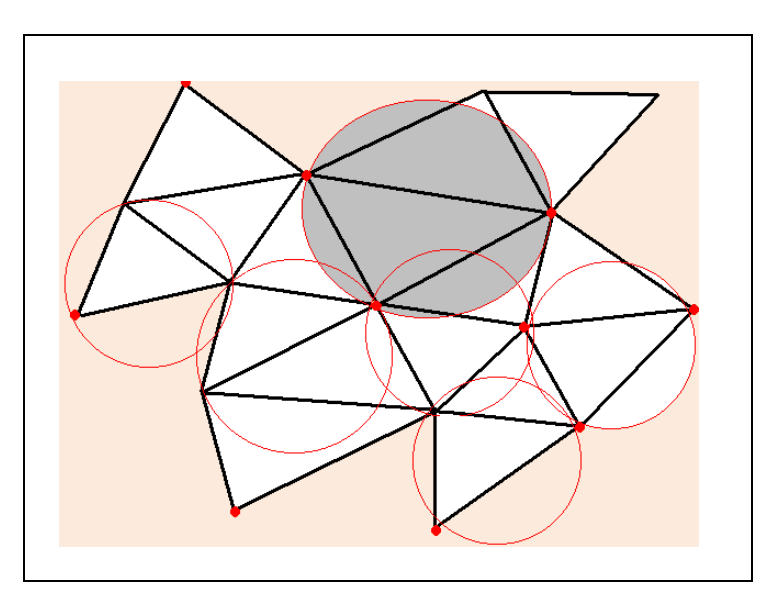

Figura III. 7. Esquema de interpolação da triangulação de Delaunay. Os pontos vermelhos identificam os dados observados, enquanto que os outros vértices dos triângulos, os pontos interpolados. As "circunferências" são utilizadas no confinamento dos triângulos, sendo a semicircunferência em cinza, o ponto inicial da interpolação, ou seja, da formação da teia triangular.

A malha gerada pelo interpolador, Figura III. 8, apresentou os seguintes parâmetros

### *Capítulo III - Investigação Geofísica dos Complexos Alcalinos do Sul e Sudeste do Brasil*  \_\_\_\_\_\_\_\_\_\_\_\_\_\_\_\_\_\_\_\_\_\_\_\_\_\_\_\_\_\_\_\_\_\_\_\_\_\_\_\_\_\_\_\_\_\_\_\_\_\_\_\_\_\_\_\_\_\_\_\_\_\_\_\_\_\_\_\_\_\_\_\_\_\_\_\_\_

estatísticos. Os valores máximo são de –22,1564 para a malha sendo –22,85 mGal para os dados, e mínimo de –121,8765 e –122,21 mGal respectivamente. O resíduo entre os dados observados e os pontos da malha tendem em média a zero, (média igual á – 0,00556 mGal); no entanto existem algumas discrepâncias residuais sendo o intervalo de amplitude entre o mínimo de –3,2160 mGal e o máximo de 2,37082, 5,5868 mGal. Na Figura III. 9, é visualizada a distribuição gaussiana dos resíduos entre os dados observados e da malha gerada pela interpolação por triangulação.

Na textura da imagem observada na Figura III. 8, é possível observar anomalias com geometria triangular proveniente do método de interpolação, próximo dos pontos de medida: a imagem apresenta distorções. O campo regional não apresenta um comportamento contínuo e suave, nem mesmo o campo gerado pelos complexos alcalinos. O método de interpolação não formou efeito de borda. Possivelmente esse método teria uma melhor resposta com uma maior densificação dos pontos de medidas, já que, em algumas regiões os pontos observados estão dispersos.

# Kriging

O método interpolador denominado kriging é popular em muitas áreas. Geralmente produz boas imagens, a partir de uma composição de dados irregularmente espaçados. O interpolador leva em consideração tendências presentes nos dados, como por exemplo, para um grande semiconjunto de dados, relativamente espaçados, o kriging une os pontos, não permitindo a formação de pseudo anomalias nas redondezas de cada ponto, como ocorre para o interpolador "inverso da distância".

O método é muito flexível, e mesmo utilizando os parâmetros de "defaults", resulta uma malha com boa acurácia. O cálculo do kriging pode ser ajustado aos dados da através especificação de um modelo de variograma apropriado. Fatores de anisotropia também podem ser selecionados.

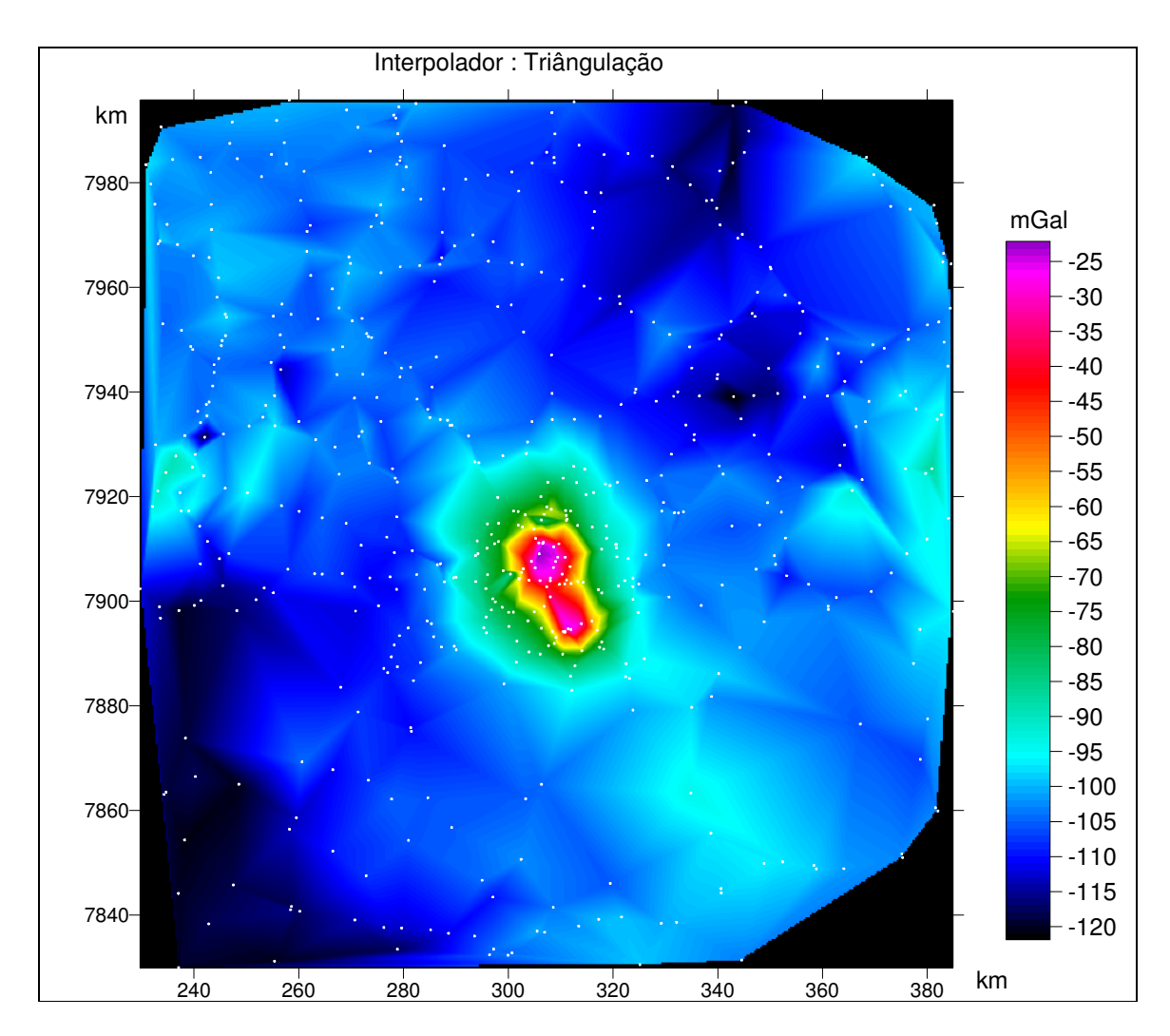

Figura III. 8. Imagem gerada através da interpolação triangular. Os pontos na cor branca são os dados

O variograma é um modelo matemático que específica a variabilidade espacial dos dados para a geração de uma malha regular. Os pesos utilizados na interpolação, que são aplicados aos dados são funções diretas do modelo de variograma. O modelo do variograma é observado na Figura III. 10 com todos os parâmetros especificados.

O modelo de kriging utilizado para interpolar os dados Bouguer foi do tipo pontual, que estima valores dos pontos interpolados nos nós das malhas. Um outro tipo seria o kriging de blocos que estima um valor médio de blocos retangulares centrados sobre os nós da malha. (Abramowitz & Stegun, 1972)

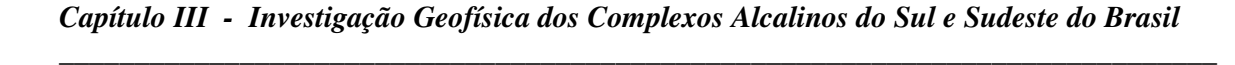

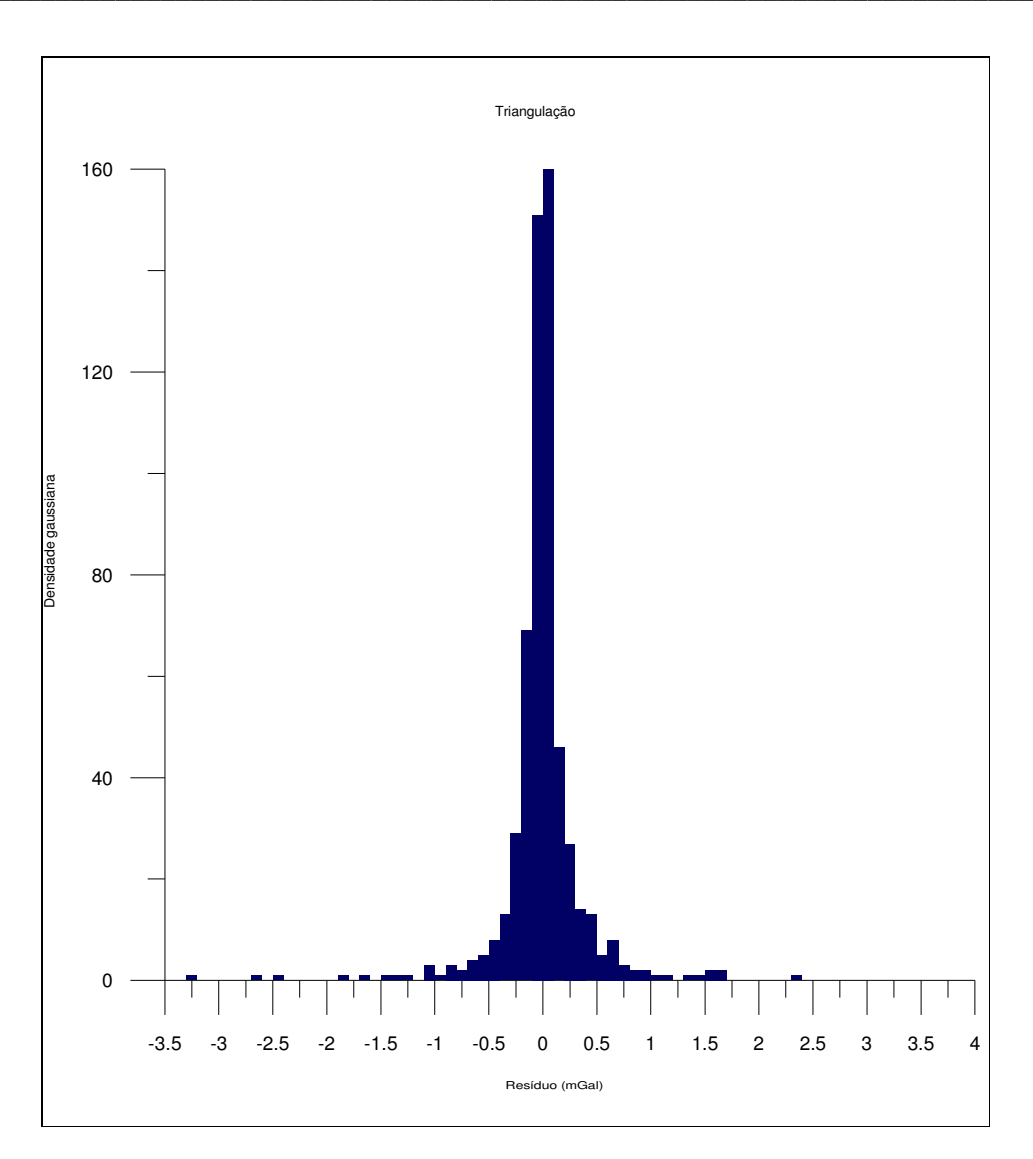

Figura III. 9. Distribuição gaussiana para triangulação de Delaunay.

# Parâmetros do krigging

Efeito nugget quantifica a amostragem e prediz os erros em pequena escala de variabilidade. Esse parâmetro é utilizado somente caso os dados apresentem erros potenciais.

Escala (C) é a escala vertical do variograma.

Sill é a máxima escala vertical, somados os efeitos nugget e todas as componentes de escala, seja ela, linear, logarítmica, gaussiana, etc.

Comprimento é o intervalo horizontal sendo que, alguns não apresentam este parâmetro como no caso do modelo linear.

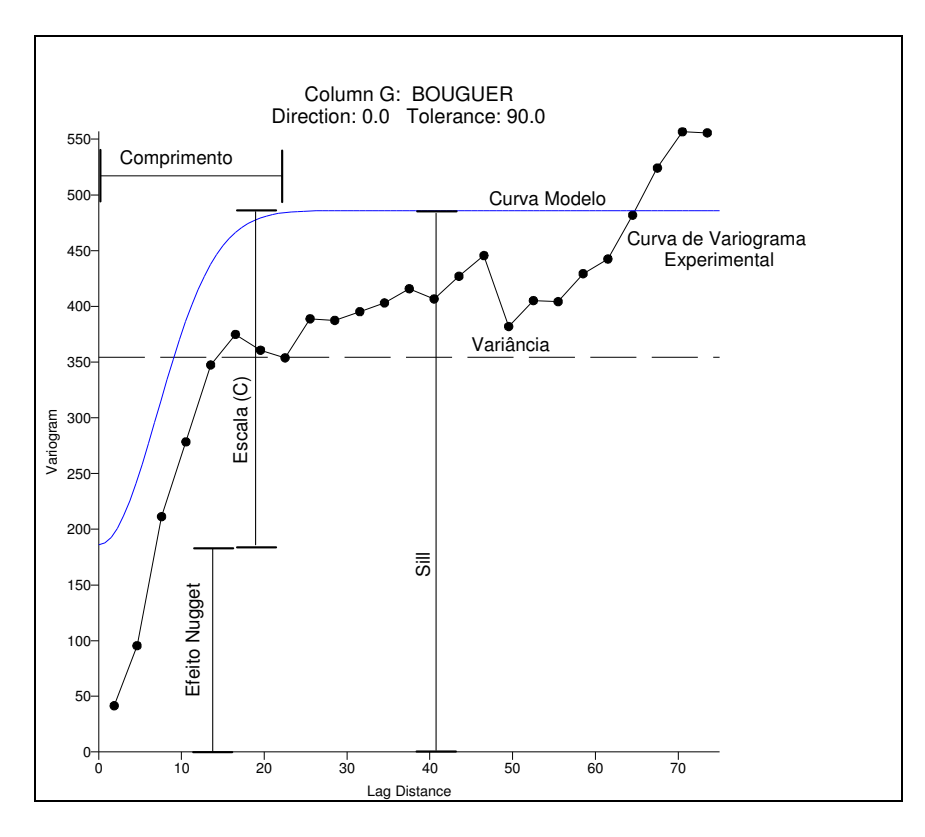

Figura III. 10. Esquema do variograma com os parâ-metros de ajuste

Variância é o desvio médio quadrático de cada valor médio. Na Figura III. 10 é apresentada através da linha tracejada.

A equação da variância usada pelo Surfer é var = 
$$
\frac{\sum_{i=1}^{n} z_i^2}{n} - \left(\frac{\sum_{i=1}^{n} z_i}{n}\right)^2
$$
, para n o

número de dados.

Curva Modelo é o ajuste do modelo.

Curva experimental do variograma curva que liga os pontos calculados pela função para uma determinada distancia  $(\eta)$ , que depende do intervalo de aquisição, sendo um

\_\_\_\_\_\_\_\_\_\_\_\_\_\_\_\_\_\_\_\_\_\_\_\_\_\_\_\_\_\_\_\_\_\_\_\_\_\_\_\_\_\_\_\_\_\_\_\_\_\_\_\_\_\_\_\_\_\_\_\_\_\_\_\_\_\_\_\_\_\_\_\_\_\_\_\_\_

valor superior intervalo médio de aquisição, caso contrário, é criada uma malha com componentes ruidosas de alta freqüência. Deve-se escolher uma distancia  $(\eta)$  que contenha mais de 3 pontos de medida. A distancia  $(\eta)$  é o raio de busca do interpolador.

O cálculo do variograma, para um modelo linear, é obtido através da relação  $\chi(\eta)$ = C<sub>0</sub> + S⋅η, onde C<sub>0</sub> é o efeito *nugget* e S é conhecido como declive. Com a determinação de C $_{\rm o}$  e S obtem-se a solução de χ(η) para uma distância η. As equações usadas para obter C<sub>0</sub> e S são var = C<sub>0</sub> + S · D<sub>avg</sub>, e, G<sub>nn</sub> = C<sub>0</sub> + S · D<sub>nn</sub>, onde:

D<sub>nn</sub>, é distância média, próxima da vizinhança.

D<sub>avg</sub>, distância média de separação.

G<sub>nn</sub>, metade da diferença média quadrática entre pontos próximos da vizinhança.

var, variância.

A malha gerada pelo krigging para os dados observados, encontra-se na Figura III. 11 e o variograma utilizado na interpolação na Figura III. 12. O modelo utilizado foi o linear sendo todas as definições citadas anteriormente válidas para o resultado.

A imagem gerada foi a melhor obitida até o momento, a imagem do campo regional e do alvo em estudo apresenta um comportamento suave e contínuo. Não foram geradas pseudo-anomalias e tão pouco efeitos de borda. Os valores máximos e mínimos da malha interpolada são –20,5271 e –121,9526 mGal, respectivamente sendo que os dados observados são –22,85 e de –122,21 mGal. Note-se a diferença entre os máximos valores de 2,32 mGal, correspondendo a um valor apreciável para a escala em estudo. Grandes jazidas minerais possuem magnitude anômala como essa que somada ao erro da anomalia Bouguer pode chegar á ordem de 3,75 mGal. As informações estatísticas dos resíduos entre os dados e os pontos da malha são: mínimo – 2,1732 mGal e máximo 1,3571 mGal, sendo a amplitude de 3,5304 mGal onde a média é de – 0,0071 mGal. A

distribuição gaussiana dos resíduos é observada na Figura III. 13.

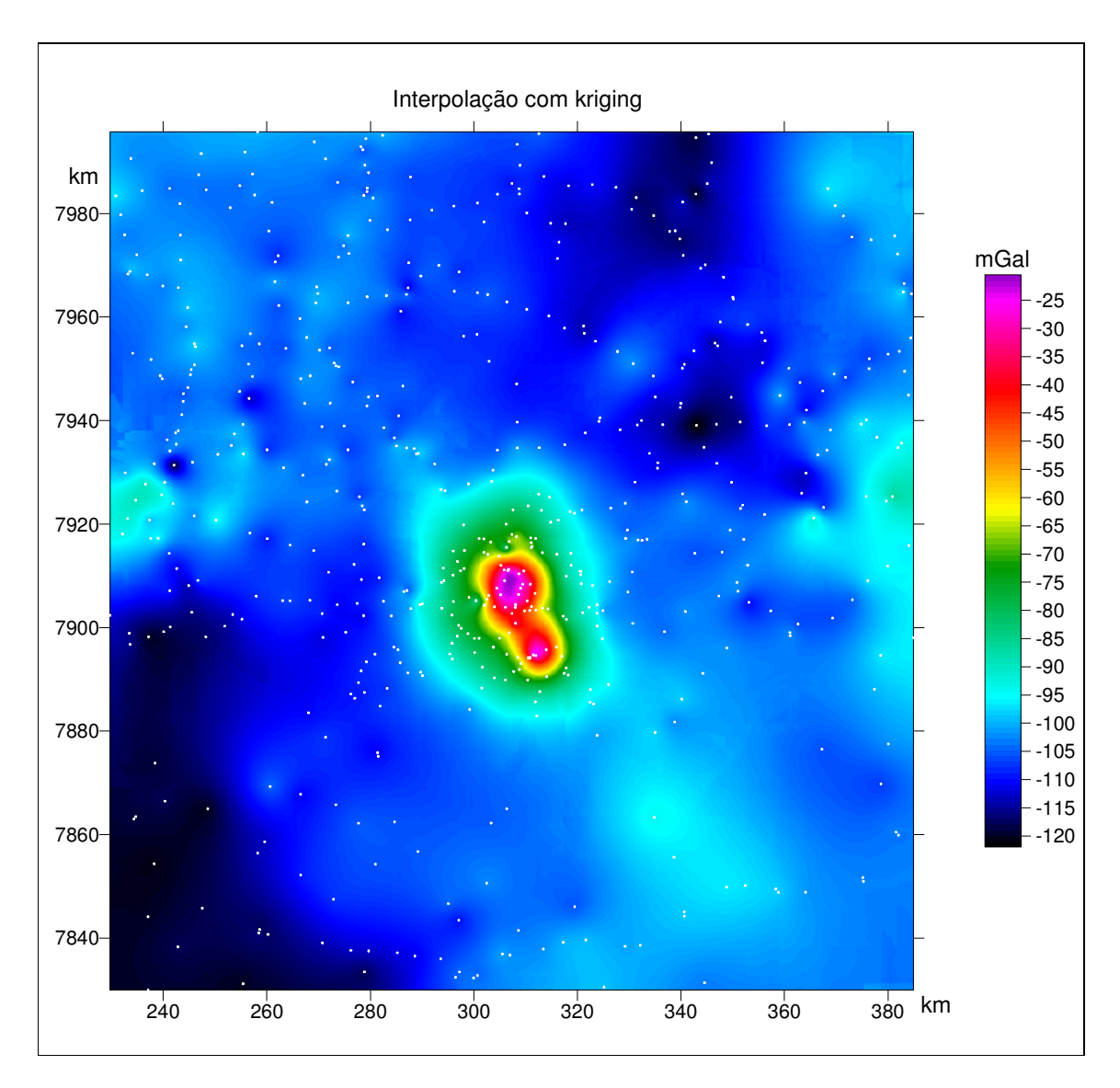

Figura III. 11. Imagem gerada através do kriging

*Capítulo III - Investigação Geofísica dos Complexos Alcalinos do Sul e Sudeste do Brasil* 

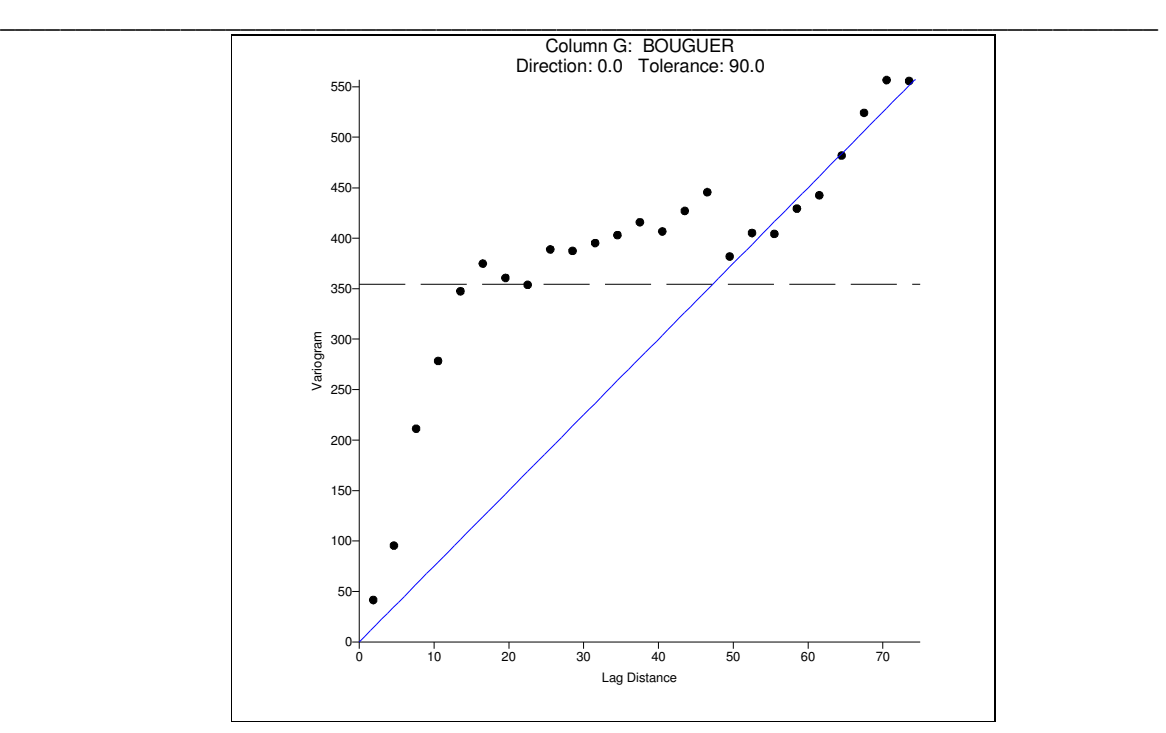

Figura III. 12. Variograma utilizado na confecção da malha através do kriging. O modelo apresentado é linear com inclinação 7,5.

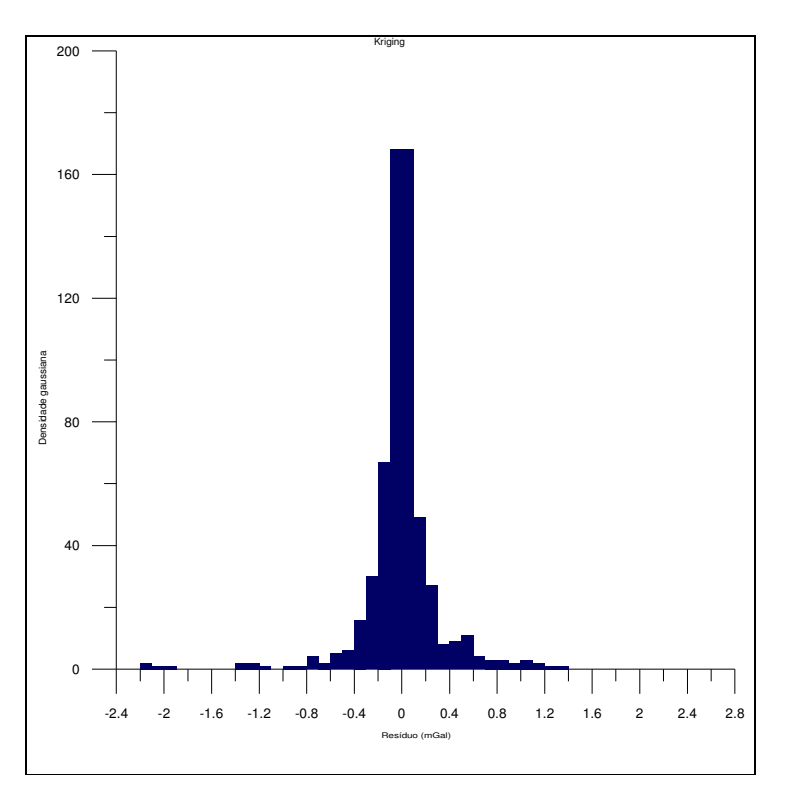

Figura III. 13. Distribuição gaussiana dos resíduos obtidos através do kriging.

\_\_\_\_\_\_\_\_\_\_\_\_\_\_\_\_\_\_\_\_\_\_\_\_\_\_\_\_\_\_\_\_\_\_\_\_\_\_\_\_\_\_\_\_\_\_\_\_\_\_\_\_\_\_\_\_\_\_\_\_\_\_\_\_\_\_\_\_\_\_\_\_\_\_\_\_\_

Observando a imagem da Figura III. 11 e o variograma da Figura III. 12 constata-se que apenas a porção final dos pontos do variograma, aquela para distâncias de atraso superiores á 40 km, podem ser usados na interpolação. Como teste, foi aplicado um modelo de variograma que possui um ajuste melhor dos pontos (Figura III. 14) cujo mapa resultante está na Figura III. 15. Ainda na Figura III. 14 é apresentado o histograma gaussiano dos dados residuais do teste.

O modelo utilizado no ajuste do variograma teste, foi o gaussiano posto em série com o modelo linear. A função χ(η) para o modelo gaussiano é definida como χ $(\eta )$ = C $\cdot$  |1 – e $^{-\eta^2}$  |. Escolheu-se não modelar os pontos finais do variograma para efeito de comparação. A imagem gerada pelo interpolador é ruidosa, impregnada por altas freqüências. O ajuste para pequenas distâncias de atraso resulta num modelo de maior detalhamento, porém é ruidoso devido ao espaçamento dos dados observados que não estão suficientemente densificados.

### Mínima Curvatura

O método de mínima curvatura baseia-se no ajuste dos dados observados por uma placa linearmente tênue e de característica elástica. Uma das condições é de que a placa apresente a menor curvatura possível no espaço Euclidiano. A precisão do algoritmo segundo informações fornecidas no software Surfer é de 10% de uma unidade de mGal, estimando-se portanto para os dados gravimétricos um erro de 0,1 mGal. Como parâmetros de interpolação é possível alterar a tensão da placa nas bordas ou na porção interna para atenuar a formação de pseudo-anomalias. (Smith & Wessel, 1990)

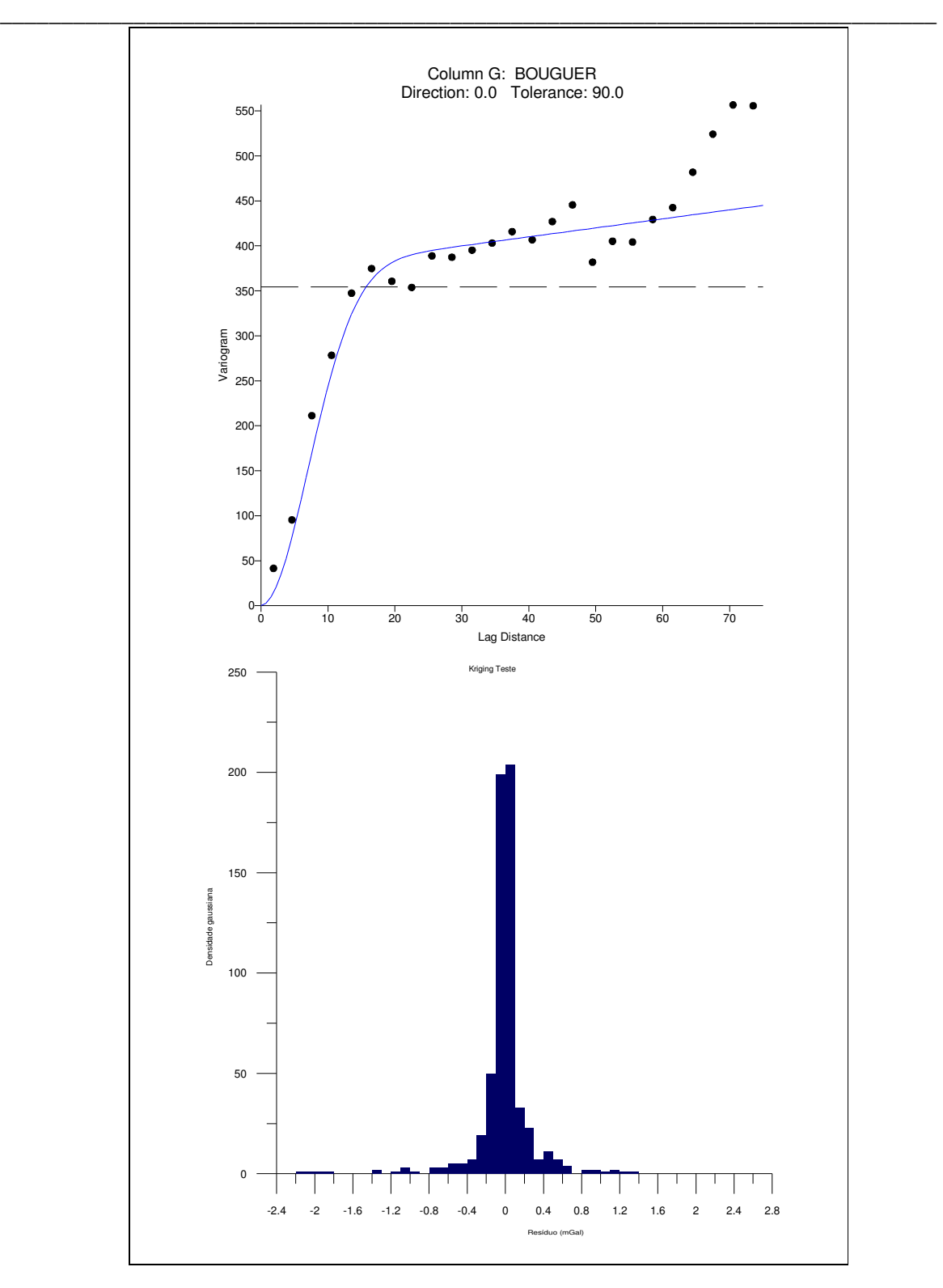

*Capítulo III - Investigação Geofísica dos Complexos Alcalinos do Sul e Sudeste do Brasil* 

Figura III. 14. Modelo do variograma ajustado melhor. Foi usado um ajuste gaussiano em série com o linear. Abaixo, observa-se o histograma com distribuição gaussiana dos resíduos.

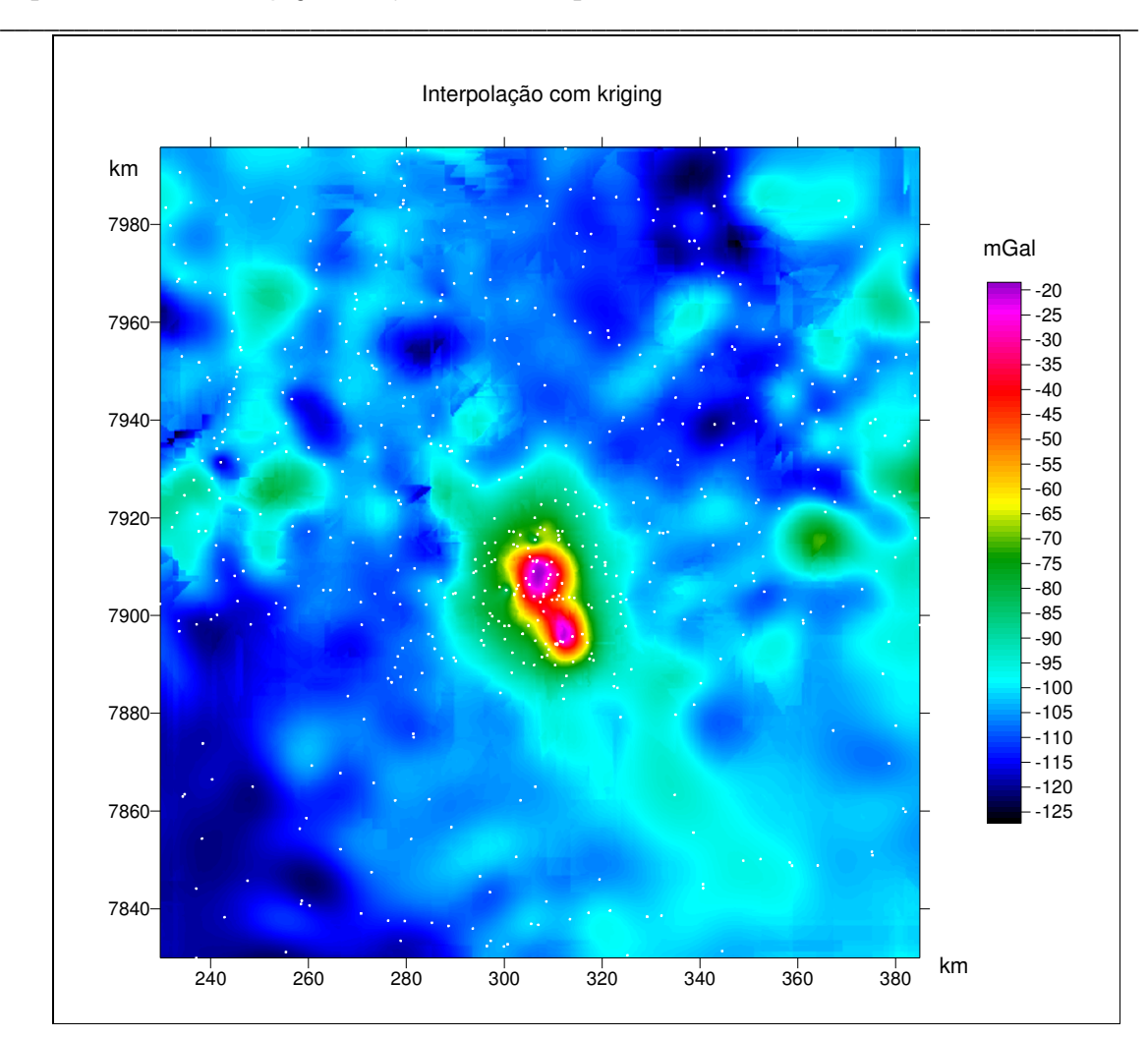

*Capítulo III - Investigação Geofísica dos Complexos Alcalinos do Sul e Sudeste do Brasil* 

Figura III. 15. Imagem gerada pelo kriging através do variograma teste.

Os passos para gerar uma malha através da mínima curvatura são quatro: (1) ajusta-se aos dados um modelo planar,  $a \cdot x + b \cdot y + c = z(x, y)$ , através da solução de mínimos quadrados. A solução de mínimos quadrados será abordada no tópico para a determinação do melhor regional; (2) os pontos da malha que coincidem em posição com os dados observados são subtraídos de forma a obter o resíduo dos valores; (3) o algoritmo da mínima curvatura é usado para interpolar os resíduos nos nós da malha; (4) os valores do modelo obtido na regressão planar são somados aos resíduos interpolados produzindo, ao final, uma superfície.

O algoritmo da mínima curvatura gera uma superfície que interpola os dados

 $\angle$ 

disponíveis e resolve a equação diferencial bi-harmônica com tensão  $(1-T_i)\cdot \nabla^2 \cdot (\nabla^2 Z) - (T_i)\cdot \nabla^2 Z = 0$ .

As condições de contorno nas bordas são as seguintes  $(1-T_b)\cdot \frac{\partial^2}{\partial n^2} + (T_b)\cdot \frac{\partial^2}{\partial n} = 0$  $T_{\rm b}$ ).  $\frac{\partial Z}{\partial t}$ n  $(1-T_{b})\cdot \frac{\partial^{2} Z}{\partial n^{2}} + (T_{b})$ 2  $\frac{6}{\theta n^2}$  +  $(T_b) \cdot \frac{62}{\theta n}$  =  $+ (T<sub>b</sub>) \cdot \frac{\partial}{\partial}$ ∂  $(T_{\rm b})\cdot\frac{\partial^2 Z}{\partial x^2} + (T_{\rm b})\cdot\frac{\partial Z}{\partial y^2} = 0$  e

$$
\frac{\partial (\nabla^2 Z)}{\partial n} = 0
$$

.

Nos cantos  $\frac{0}{2}$  = 0 x∂y  $2^2$ =  $9x9$  $\frac{\partial^2 Z}{\partial z^2} = 0$ .

Onde

 $\nabla^2$ , é o operador Laplaciano.

n, é a fronteira normal.

 $T_i$ , é a tensão interna.

 $T_{b}$ , é a tensão nas bordas.

A imagem gerada através da mínima curvatura, para uma tensão nas bordas máxima e mínima tensão na região interna, atenua a formação de pseudo-anomalias nas bordas da superfície (Figura III. 16); a distribuição gaussiana dos dados residuais é vista na Figura III. 17. Como para os demais interpoladores existe uma convergência para zero na distribuição gaussiana com presença de pontos discrepantes em quantidade um pouco superior ao método kriging.

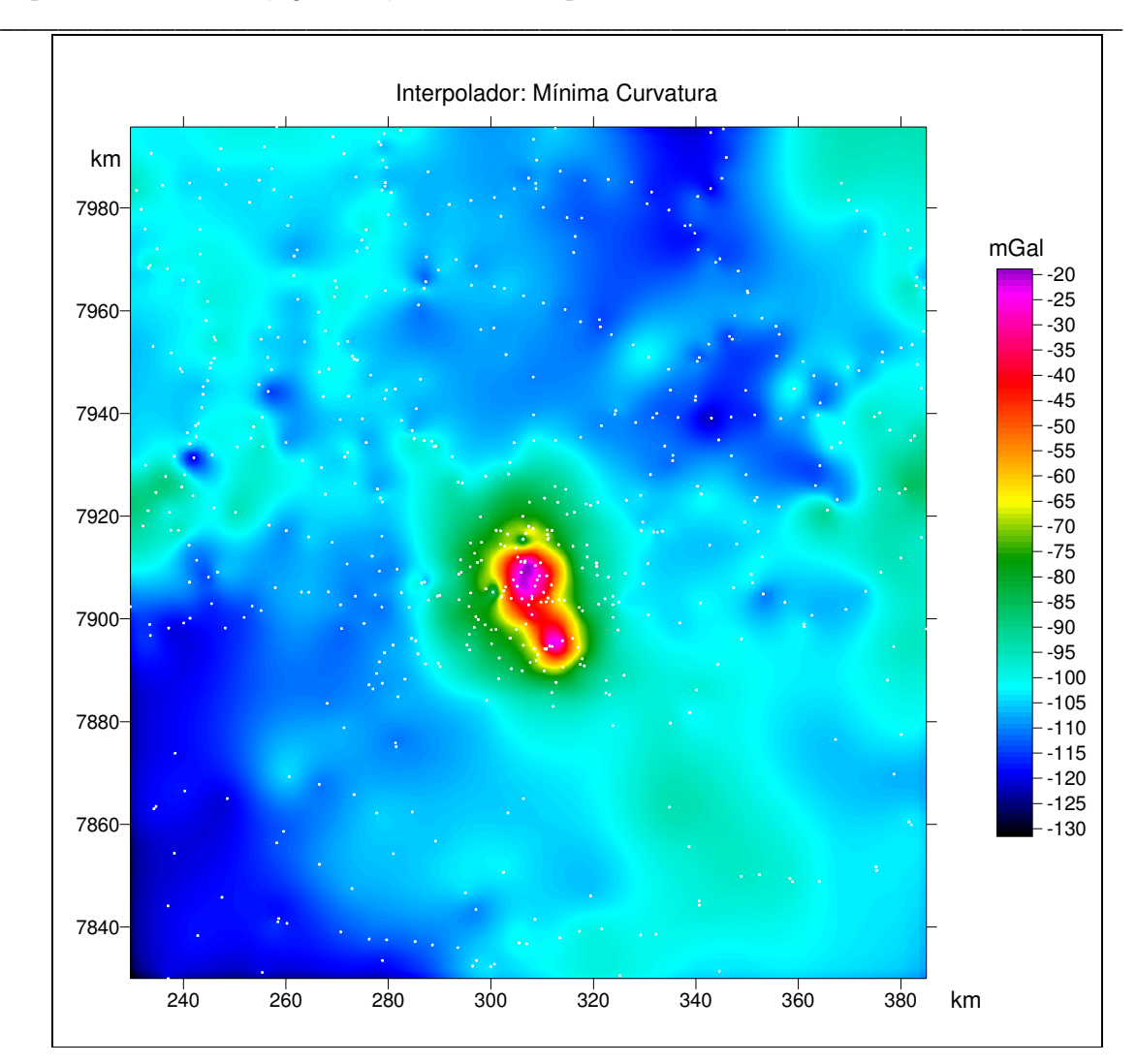

*Capítulo III - Investigação Geofísica dos Complexos Alcalinos do Sul e Sudeste do Brasil* 

Figura III. 16. Imagem gerada através da mínima curvatura.

A imagem do campo Bouguer apresenta com uma visualização não existindo efeitos de borda. Algumas anomalias são potencializadas na sua extensão espacial, como á sudeste e leste do campo anômalo dos complexos alcalinos. A mínima curvatura é o método apresentado que mais suavizou o campo. Como o campo regional é descrito por grandes comprimentos de onda e de comportamento suave, sem variações abruptas, esse método foi o melhor para uma representação qualitativa. Entretanto o modelamento para todo o campo, residual e regional, é deficitário.

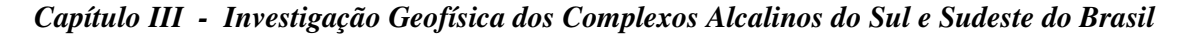

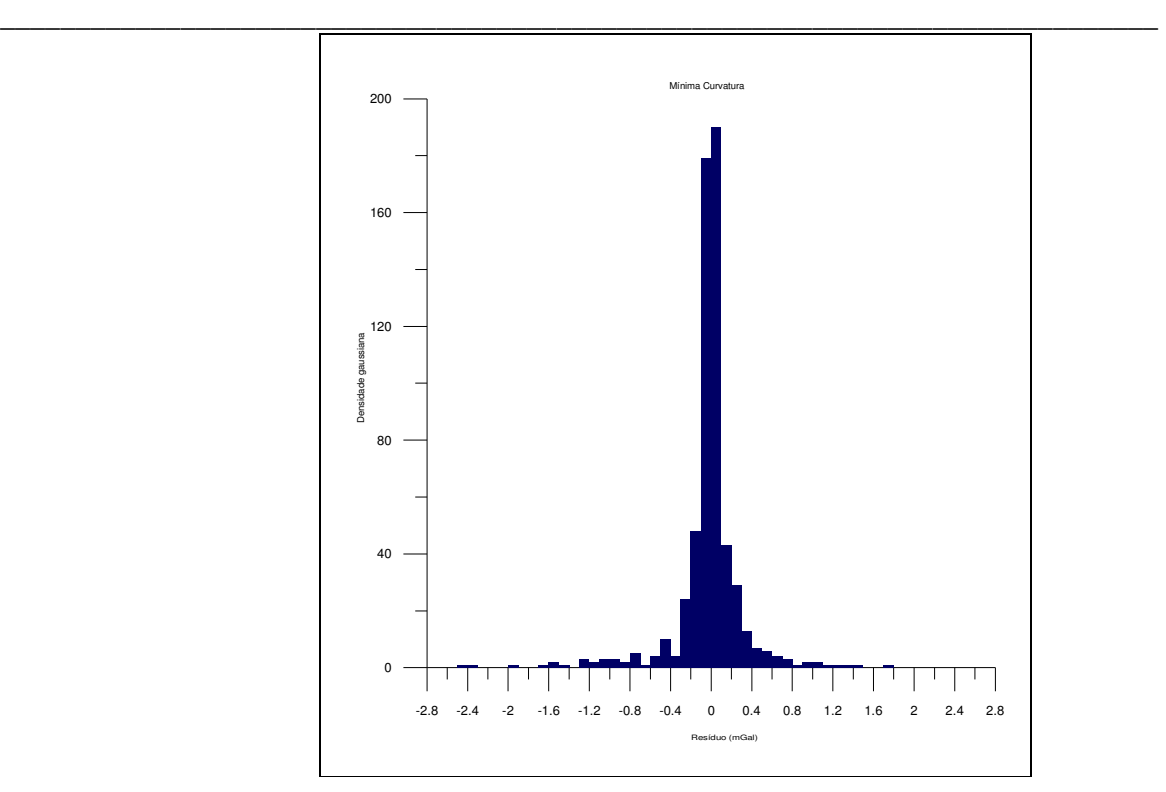

Figura III. 17. Distribuição gaussiana dos resíduos obtidos através da mínima curvatura.

Os valores máximos e mínimos obtidos na malha são –18,8974 e –131,5718 mGal, respectivamente sendo que os dados Bouguer observados –22,85 e de –122,21 mGal. O resíduo de 3,95 e 9,36 mGal para os valores máximos e mínimos indica que o interpolador não representa satisfatoriamente os pontos extremos de magnitude.

Os resíduos entre os dados e os pontos da malha foram: mínimo –2,454 mGal e máximo 1,7422mGal, sendo a amplitude obtida da ordem de 4,2 mGal e a média de 0,0175 mGal.

# Comparação entre os melhores interpoladores (kriging e mínima curvatura)

Com o intuito de comparar os métodos usados para interpolar os dados medidos, foi selecionado um perfil AB observado na Figura III. 18. O gráfico com todos os melhores interpoladores, até o momento, kriging e mínima curvatura, nas posições espaciais dos dados observados é visualizado na Figura III. 19.

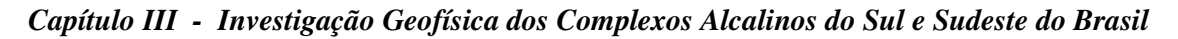

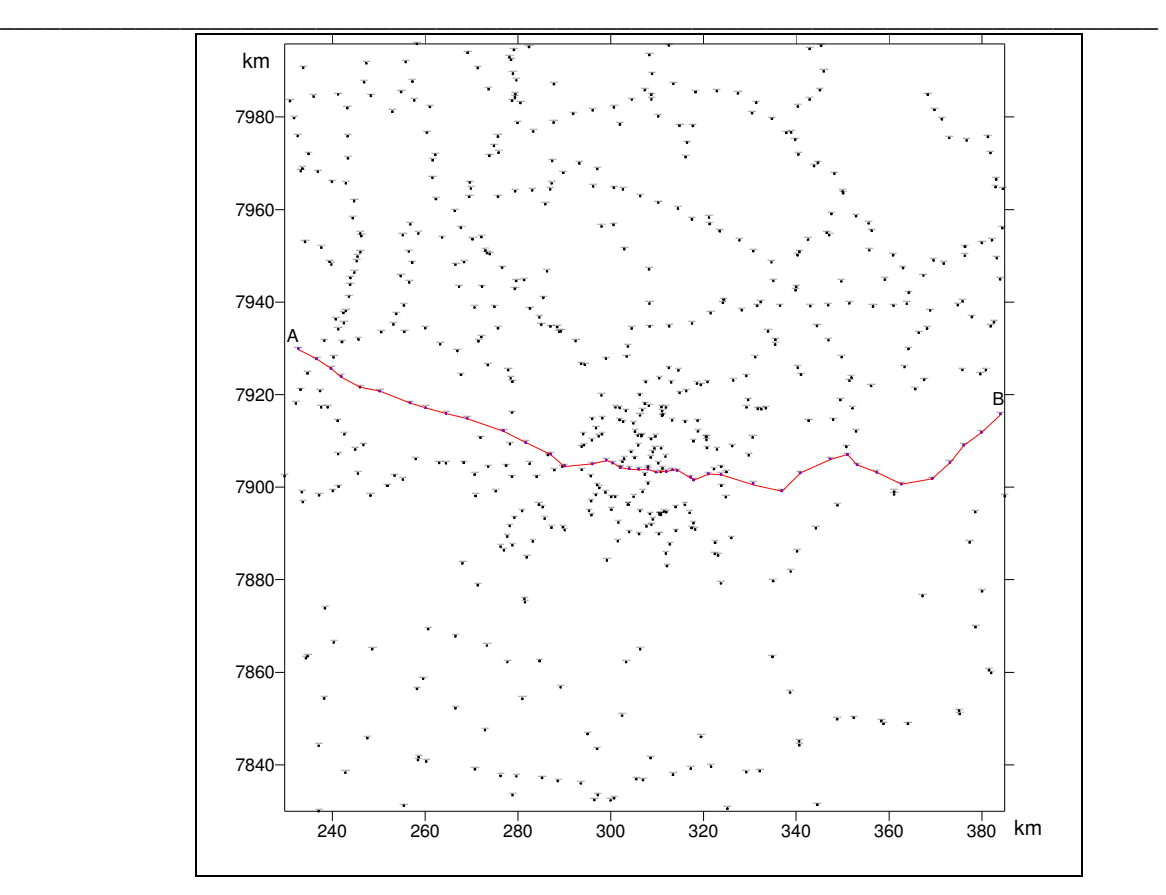

Figura III. 18. Perfil AB, linha na cor vermelha.

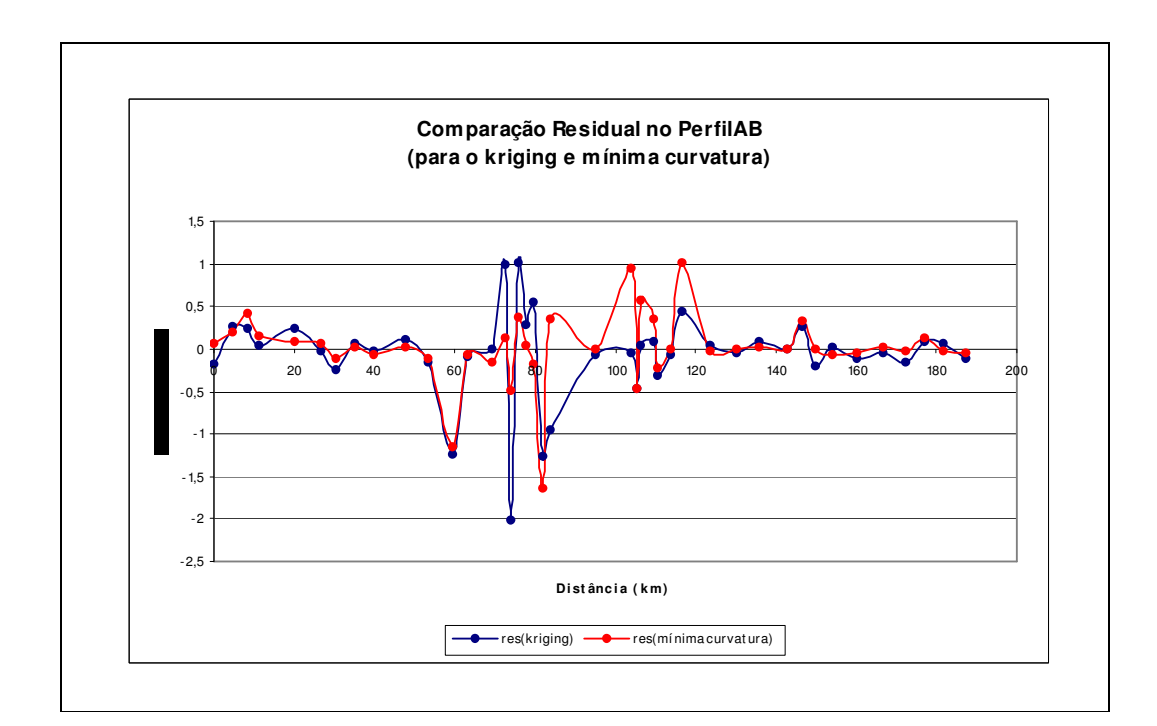

Figura III. 19. Perfil AB dos resíduos entre os métodos kriging e mínima curvatura na posição dos pontos observados.

\_\_\_\_\_\_\_\_\_\_\_\_\_\_\_\_\_\_\_\_\_\_\_\_\_\_\_\_\_\_\_\_\_\_\_\_\_\_\_\_\_\_\_\_\_\_\_\_\_\_\_\_\_\_\_\_\_\_\_\_\_\_\_\_\_\_\_\_\_\_\_\_\_\_\_\_\_

No gráfico da Figura III. 19, para o perfil selecionado, verifica-se que nos extremos do perfil há uma convergência dos interpoladores, mas na porção anômala das alcalinas nota-se uma certa oscilação dos dados com grandes amplitudes para o kriging. Essa oscilação é maior para as estações de medidas com menores intervalos de aquisição. No intervalo de distância, entre 80 e 100 km, há uma discreta inversão da polaridade das anomalias.

Como conclusão do melhor interpolador, levando em conta todas as informações pertinentes, desde os dados estatísticos até a comparação do perfil AB, é sugerida a utilização da mínima curvatura como método de interpolação que melhor representa os dados observados, em questão, numa superfície. As informações estatísticas do kriging são boas e muitas vezes melhores do que as da mínima curvatura, no entanto, é difícil e demorada a escolha do modelo.

A mínima curvatura apesar de atenuar os máximos valores dos dados observados, cumpre seu papel no modelamento do campo regional. É necessário lembrar, que a distribuição dos dados levantados tem influencia na caracterização de grandes comprimentos de onda, devido a utilização de intervalos de aquisição maiores do que àqueles sobre o alvo de estudo. A mínima curvatura mantém e até extrapola para uma posição possível à extensão da anomalia regional salvaguardando a característica de continuidade e suavidade do campo, mesmo para um subconjunto pequeno de dados, e minimizando os efeitos de curto comprimento de ondas que podem estar associados, numa interpretação geológica, á presença de pequenos depósitos de sedimento ou mesmo de micro diques sem muita importância para a representação na escala de semidetalhe. O resultado é observado na Tabela III.2.

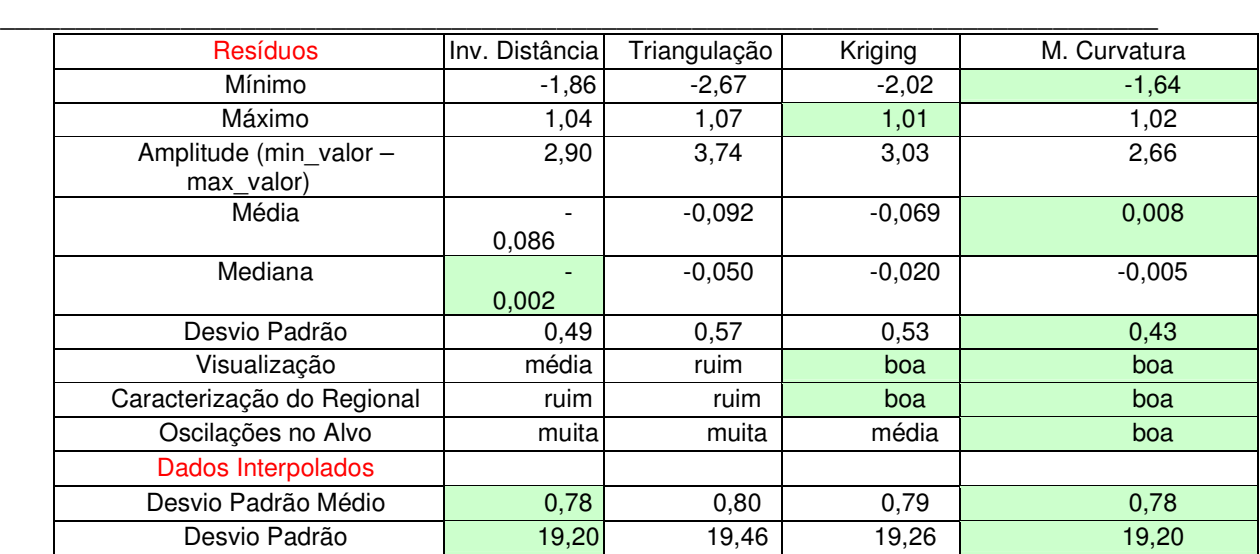

Tabela III.2 , resultado do melhor interpolador. O número de células na cor verde indica o método escolhido.

# **3.5.2.4 Determinação do melhor Regional**

A determinação do regional caracteriza a segunda etapa do trabalho. Após a escolha do interpolador de mínima curvatura com intervalo de amostragem de 0,3785 km, para representar o campo, foram usadas as seguintes ferramentas no domínio da freqüência: filtro Butterworth e Upward Continuation e, posteriormente, superfícies polinomiais na forma Canônica e de Chebychev através da solução de mínimos quadrados e polinômio robusto.

# Filtro Butterworth

Nesse método, os dados da anomalia Bouguer foram convolvidos com o filtro Butterworth. O filtro bidimensional é expresso na forma:

$$
F(w) = \frac{1}{\sqrt{1 + \left(\frac{w}{w_0}\right)^{2\kappa}}}, \text{ (MathWorks, 2000)} \qquad \text{para} \qquad w = \sqrt{u^2 + v^2}
$$

onde, u, é o número de onda em x; v, é o número de onda em y; w<sub>o</sub>, é a freqüência de corte e κ grau do filtro, sendo que foi usado um fator de amortecimento,  $κ = 2$ .

Foram aplicadas ao sinal vários comprimentos de corte,  $\lambda_c$ , 10, 20, 40, 60, 80, 100 km, ou seja de 1 a 10 km, 1 a 20 km, e sucessivamente até os 100 km. O número de onda de corte é obtido por c 0  $w_0 = \frac{2}{3}$ λ  $=\frac{2\pi}{\lambda}$ . O tipo de filtro é do tipo passa baixa atuando na eliminação dos curtos comprimentos de ondas relacionadas aos corpos geológicos localizados, resultando assim, num mapa de anomalia regional. Na Figura III. 20 é mostrado o espectro de amplitude e na Figura III. 21 o resultado da filtragem.

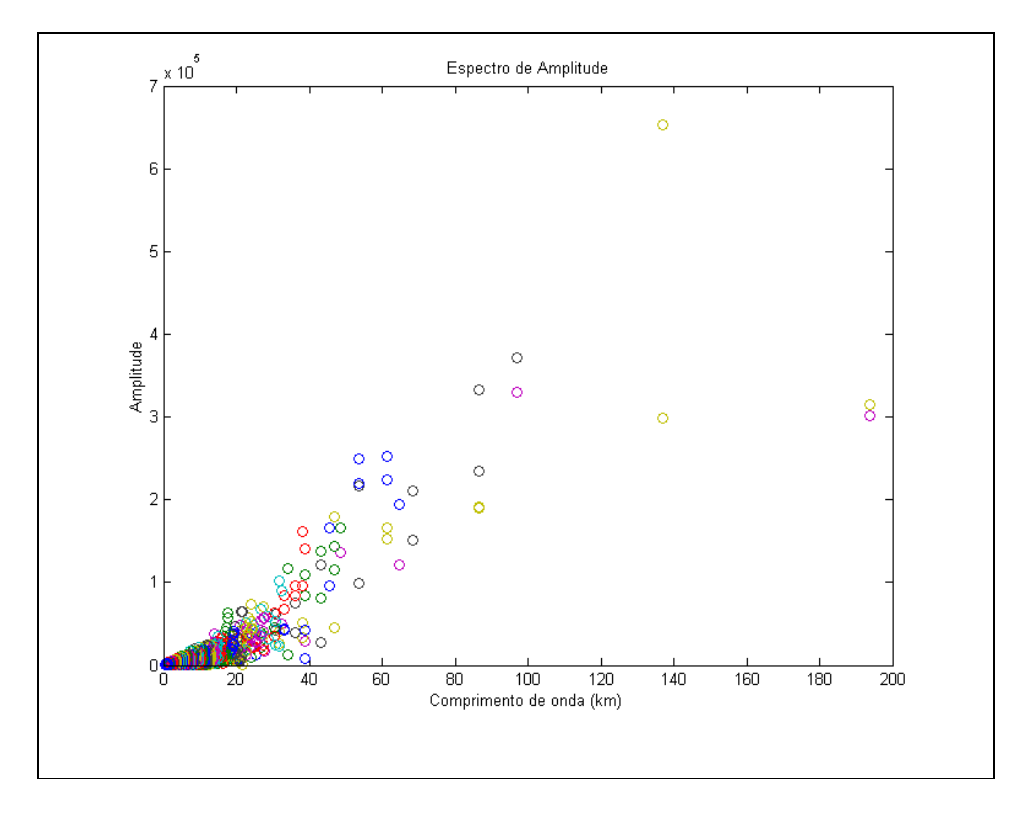

Figura III. 20. Espectro de amplitude. Observa-se uma maior concentração do sinal para comprimentos de onda até 30 km. As bolas de mesma cor indica os dados sobre a mesma linha da malha.

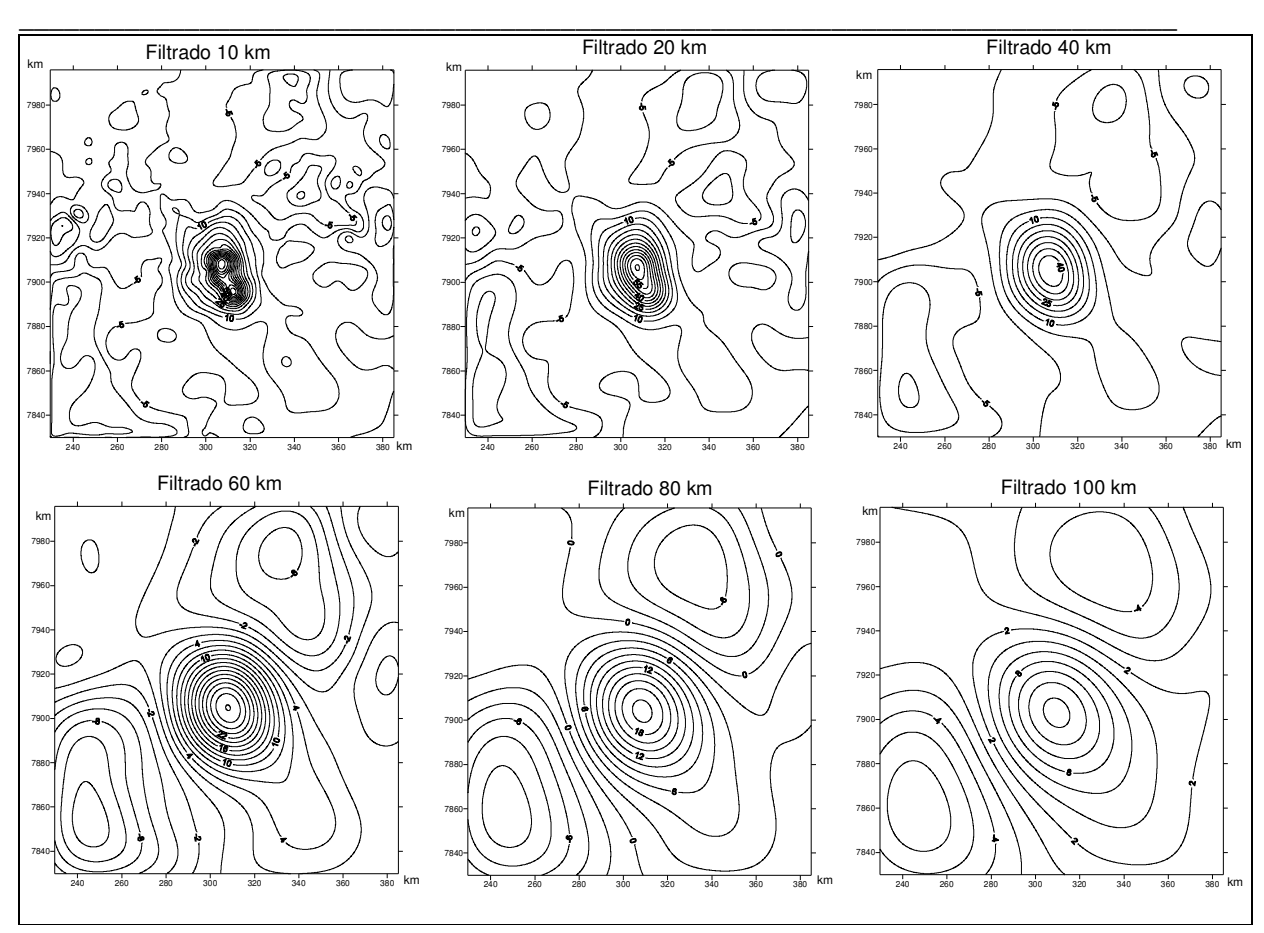

*Capítulo III - Investigação Geofísica dos Complexos Alcalinos do Sul e Sudeste do Brasil* 

Figura III. 21. Anomalia Bouguer filtrada para comprimentos de onda de 1, 10, 20, sucessivamente até 100 km. Na filtragem utilizou-se o filtro Butterworth. Os valores das isolinhas estão em mGal.

O resultado do isolamento do campo regional não foi eficaz como observado, mesmo filtrando comprimentos de até 100 km, pois ainda asim, permanece o efeito gravitacional dos complexos alcalinos (da ordem de 14 mGal). Do ponto de vista semiquantitativo a determinação do campo regional através do filtro Butterworth já foi descartada não tendo se proceguido para uma análise quantitativa.

Comparando os complexos de Serra Negra e Salitre I e II verifica-se na filtragem que o método Butterworth consegue separar as duas componentes gravitacionais, no intervalo entre 10 e 20 km; isto é possível, pois Salitre I possui comprimento de onda inferior ao de Serra Negra.

## Upward Continuation

A continuação para cima, Upward Continuation, transforma o campo potencial medido sobre uma superfície para um campo que poderia ter sido medido sobre outra superfície (Blakely, 1996). Basicamente a continuação para cima desloca o observador da anomalia da superfície para uma superfície acima daquela determinada altura. A transformação atenua principalmente os pequenos comprimentos de onda, podendo ser utilizada na determinação do campo regional.

A continuação para cima é obtida através da convolução da função  $\mathfrak{I}[\Psi_{_\mathrm{u}}]\!=\mathrm{e}^{-z\cdot\mathrm{w}}$ com a anomalia Bouguer no domínio da freqüência  $\Im[U]$ , sendo z > 0 a altura de deslocamento do observador e w o número de onda radial. A anomalia Bouguer continuada para cima, no domínio da freqüência, é descrita como  $\Im[U_u] = \Im[U] \cdot \Im[\Psi_u]$ . O campo continuado para cima e no domínio do espaço é obtido através da relação  $\mathfrak{I}[\mathsf{U}_{_\mathsf{u}}] \longrightarrow^{\mathsf{fft}} \rightarrow \mathsf{U}_{_\mathsf{u}}$  .

O resultado da aplicação da continuação para cima nas alturas 1, 3, 5, 10, 30 e 50 km é visualizada na Figura III. 22.

A resposta da continuação para cima nas referidas altitudes apresentou uma solução semelhante à obtida com o filtro Butterworth. Não foi possível representar o campo regional, sendo que até mesmo para altitudes de 50 km da superfície de referência ainda permanece uma magnitude de 1,6 mGal oriunda dos complexos alcalinos. O campo Bouguer, a essa altitude ainda tem geometria concêntrica em relação ao centro anômalo das alcalinas.

O efeito gravitacional de Salitre I permanece até altitudes de cinco km. O método do Upward Continuation como também no caso do Butterworth pode ser utilizado na separação gravitacional de Serra Negra e Salitre I.

\_\_\_\_\_\_\_\_\_\_\_\_\_\_\_\_\_\_\_\_\_\_\_\_\_\_\_\_\_\_\_\_\_\_\_\_\_\_\_\_\_\_\_\_\_\_\_\_\_\_\_\_\_\_\_\_\_\_\_\_\_\_\_\_\_\_\_\_\_\_\_\_\_\_\_\_\_

Para os métodos utilizados, as ferramentas matemáticas no domínio da freqüência não tiveram uma resposta satisfatória devido possivelmente á magnitude anômala das alcalinas bem como da área das intrusões em comparação a área do regional.

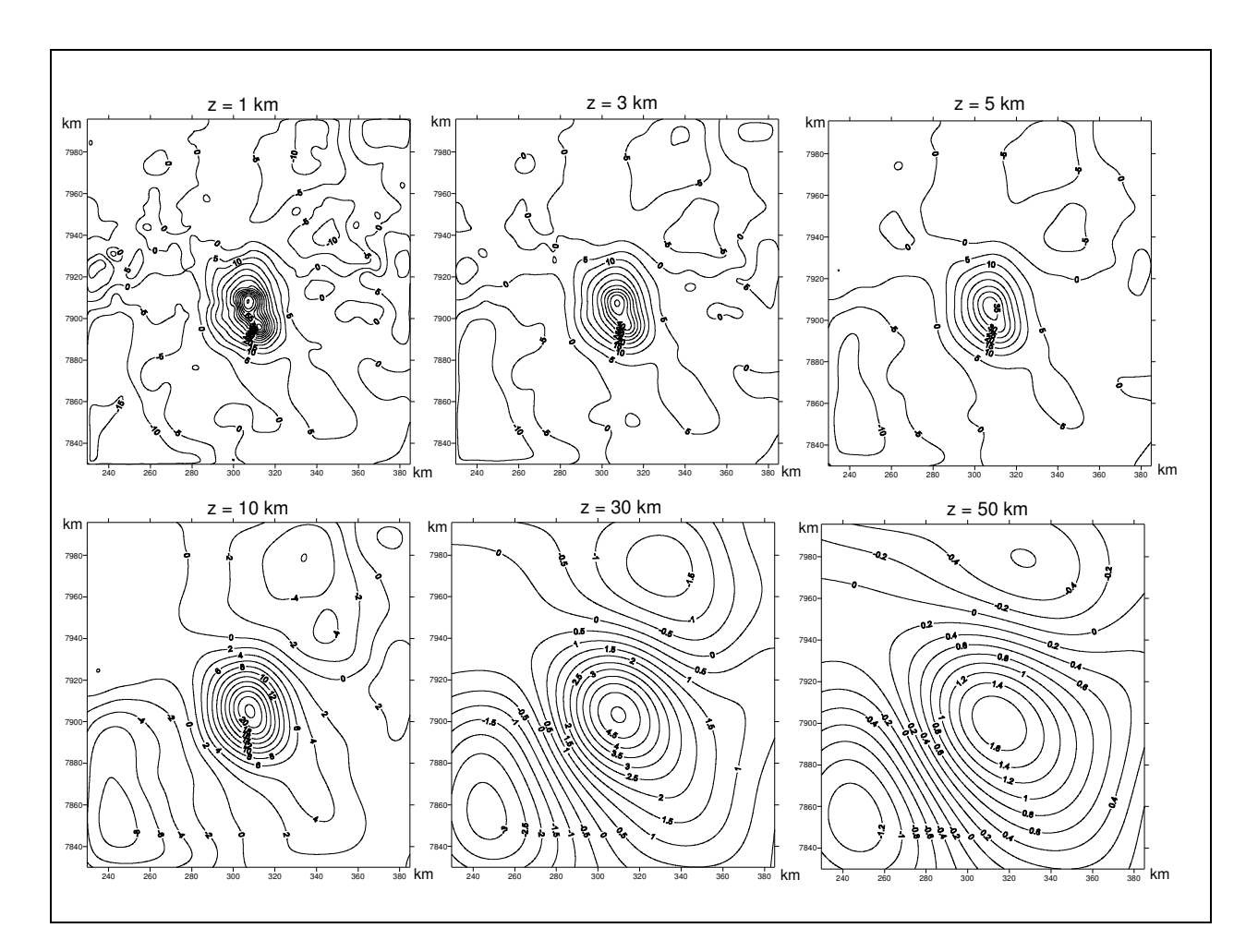

Figura III. 22. Continuação para cima com altitudes de 1, 3, 5, 10, 30 e 50 km. O efeito gravitacional de Serra Negra ainda é observado para altitudes de 50 km. O método na é eficaz para a confecção do campo regional.

# Solução de Mínimos Quadrados

O objetivo da maioria dos métodos geofísicos é obter uma imagem da Terra através de suas características físicas e com isso inferir um modelo condizente com as observações geológicas. A geofísica utiliza ferramentas matemáticas para processar os

\_\_\_\_\_\_\_\_\_\_\_\_\_\_\_\_\_\_\_\_\_\_\_\_\_\_\_\_\_\_\_\_\_\_\_\_\_\_\_\_\_\_\_\_\_\_\_\_\_\_\_\_\_\_\_\_\_\_\_\_\_\_\_\_\_\_\_\_\_\_\_\_\_\_\_\_\_

dados e determinar possíveis modelos. Para a compreensão dos fenômenos físicos, através de dados discretos, é necessária a criação de modelos simples que expliquem o seu comportamento. Os modelos são compostos por parâmetros que ajustam os dados e a partir desses pode-se interpretar o fenômeno. Umas das ferramentas usadas largamente nos processamentos e nas modelagens são: o problema direto e o inverso.

Problema direto:

No problema direto, a partir do conhecimento dos parâmetros do modelo, obtém-se dados teóricos. Este método é conhecido por muitos geofísicos como modelamento interativo, os parâmetros são estimados por várias tentativas até que os dados teóricos se ajustem aos dados observados. O problema direto é representado matematicamente por,

 $\mathsf{d}_{\scriptscriptstyle{\mathsf{T}}} = \mathsf{G} \cdot \vec{\mathsf{m}}$  $\overline{r}$   $\overline{r}$  $=$  G $\cdot$ m̃, onde G e m̃  $\overline{\phantom{a}}$ são conhecidos e d $_T$  $\overline{a}$ é a incógnita. Para d $_{\textsf{\tiny T}}$  $\rightarrow$  o vetor que contém os dados teóricos, G a matriz que contém a geometria do modelo teórico e m  $\overline{\phantom{a}}$  o vetor que contém os parâmetros do modelo.

Os dados observacionais não são exatamente iguais aos dados teóricos devido à presença de erros experimentais e do modelo. O problema direto pode ser formulado como  $d_{\tau} = G \cdot \vec{m} + \vec{\epsilon}$  $\overline{r}$   $\overline{r}$   $\overline{r}$   $\overline{r}$   $\overline{r}$  $d_{\tau} = G \cdot \vec{m} + \vec{\epsilon}$ , sendo  $\vec{\epsilon}$  $\rightarrow$  chamado de vetor erro de predição ou resíduo. O erro de predição é definido como a diferença entre os dados teóricos e os dados observacionais. Quanto mais precisos são os dados, menor será o valor correspondente ao erro de predição. Quando o erro de predição apresenta valores muito discrepantes, pode-se inferir que os dados não são suficientemente precisos ou que o modelo aplicado não seja o melhor.

Problema Inverso:

O problema inverso é um método que determina os parâmetros do modelo através iterações sucessivas, ajustando-o automaticamente aos dados observados. Em comparação com o problema direto, este método reduz o tempo computacional. O

problema inverso é representado matematicamente por  $\vec{\sf m}$  = G $^{-1}\cdot\vec{\sf d}_{\sf obs}$  $\frac{1}{2}$  r  $\frac{1}{2}$  r  $\frac{1}{2}$  $= G^{-1} \cdot \overline{d}_{\text{Obs}}$ .

Neste caso G e d $_{\mathrm{Obs}}$  $\overline{\phantom{a}}$ são conhecidos e m  $\overline{\phantom{a}}$ a incógnita. Para d<sub>obs</sub>  $\rightarrow$  o vetor que contém os dados observados,  $G^{-1}$  a matriz inversa que representa a geometria do modelo e m  $\overline{\phantom{a}}$ o vetor que contém os parâmetros do modelo.

Aplicando os valores obtidos de m  $\rightarrow$ determinamos d $_\text{\tiny T}$  $\overline{a}$ . O modelo se ajusta aos dados quando os dados modelados se ajustam aos dados observados  $\mathsf{d}_{\sf \tiny T} \cong \mathsf{d}_{\mathsf{Obs}}$  $\rightarrow$  $\equiv$  d<sub>Obs</sub>.

O problema inverso pode ser classificado como: superdeterminado, indeterminado e uniformemente determinado. O problema é dito superdeterminado quando o número de dados é superior ao número de parâmetros. Se o número de parâmetros for maior que o número de dados o problema será indeterminado. Neste caso, há uma infinidade de modelos que se ajustam aos dados. Nos problemas indeterminados é necessário o acoplamento de ferramentas matemáticas e informações adicionais ao problema, que auxiliem na convergência do algoritmo para um determinado modelo. O modelo escolhido geralmente é o mais simples. No problema uniformemente determinado, o número de parâmetros é igual ao dos dados. Este problema pode ser solucionado usando-se o problema direto.

ao quadrado: n  $\left(\begin{array}{ccc} & & p & \end{array}\right)^2$  $i = 1$ p  $q = \sum_{i=1}^{n} \left( \vec{d}_{\text{Obs}_i} - \sum_{j}^{r} G_{ij} m_{j} \right)$ J )  $\overline{\phantom{a}}$ l ſ  $=$   $\sum$  d<sub>Obs.</sub>  $\rightarrow$  $, j = 1, \ldots, p$ ; podemos escrever q na forma matricial  $\mathsf{q} = \vec{\epsilon}^\top \cdot \vec{\epsilon} = \left(\vec{\mathsf{d}}_\mathsf{Obs} - \mathsf{G} \cdot \vec{\mathsf{m}}\right)^\top \cdot \left(\vec{\mathsf{d}}_\mathsf{Obs} - \mathsf{G} \cdot \vec{\mathsf{m}}\right),$  $\vec{\epsilon}^{\top} \cdot \vec{\epsilon} = (\vec{d}_{\text{Obs}} - \vec{G} \cdot \vec{m})^{\top} \cdot (\vec{d}_{\text{Obs}} - \vec{G} \cdot \vec{m})$  $= \vec{\epsilon}^\top \cdot \vec{\epsilon} = [\vec{d}_{\text{Obs}} - \text{G} \cdot \vec{m})^\top \cdot (\vec{d}_{\text{Obs}} - \text{G} \cdot \vec{m})$ , onde  $\vec{\epsilon}^\top$  $\rightarrow$  é o vetor erro de predição transposto, p o numero de parâmetros, n o numero de dados.

O método de mínimos quadrados baseia-se na minimização da soma dos resíduos

Derivando q com relação aos parâmetros m  $\overline{a}$  e igualando a zero obtemos os mínimos valores de q.

$$
\frac{\partial q}{\partial m_{j}}=\frac{\partial \left(\vec{d}_{\text{Obs}}^{\intercal}\vec{d}_{\text{Obs}}-\vec{d}_{\text{Obs}}^{\intercal}G\vec{m}-\vec{m}^{\intercal}G^{\intercal}\vec{d}_{\text{Obs}}+m^{\intercal}G^{\intercal}G\vec{m}\right)}{\partial m_{j}}=0\text{ , para j=1, 2, ..., p;}
$$

Obtemos a fórmula de mínimos quadrados na forma matricial através da relação acima  $\vec{m} = (G^{\top} \cdot G)^{-1} \cdot (G^{\top} \cdot \vec{d}_{\text{Obs}}).$  $=(G^{\top} \cdot G)^{-1} \cdot (G^{\top} \cdot \vec{d}_{\text{Obs}}).$ 

Para um plano com geometria  $z(x, y) = a \cdot x + b \cdot y + c$ , onde  $x = {x_1, x_2, ..., x_n} e$ 

$$
y = \{y_1, y_2, \ldots, y_n\} \text{ a matrix } G \text{ é escrita } G = \begin{bmatrix} x_1 & y_1 & 1 \\ \vdots & \vdots & \vdots \\ x_n & y_n & 1 \end{bmatrix} \text{ para } \vec{m} = \begin{bmatrix} a \\ b \\ c \end{bmatrix} e \vec{d}_{Obs} = \begin{bmatrix} \Delta_{B_1} \\ \vdots \\ \Delta_{B_n} \end{bmatrix}.
$$

Superfície Polinomial na Forma Canônica.

No ajuste do campo regional foram utilizadas superfícies polinomiais na forma canônica para os graus 1, 2, e 3. O resultado do ajuste polinomial é observado na Figura III. 23. Para o grau 1 foi utilizado uma geometria simples e bivariada (quanto às incógnitas apresentando produtos, x +y+xy=0), já para os demais, 2° e 3° optou-se pela geometria bivariada.

Os parâmetros utilizados no ajuste são observados na Tabela 3, onde  $z(x,y) = A_{00} + A_{01}y + A_{02}y^2 + A_{03}y^3 + A_{10}x + A_{11}xy + A_{12}xy^2 + A_{20}x^2 + A_{21}x^2y + A_{30}x^3$ é a geometria do polinômio de grau 3.

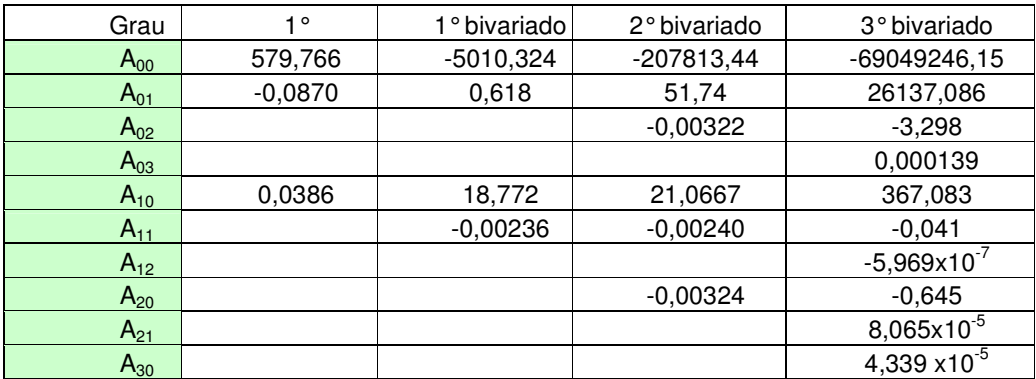

Tabela III. 3. Coeficientes dos polinômios na forma canônica.

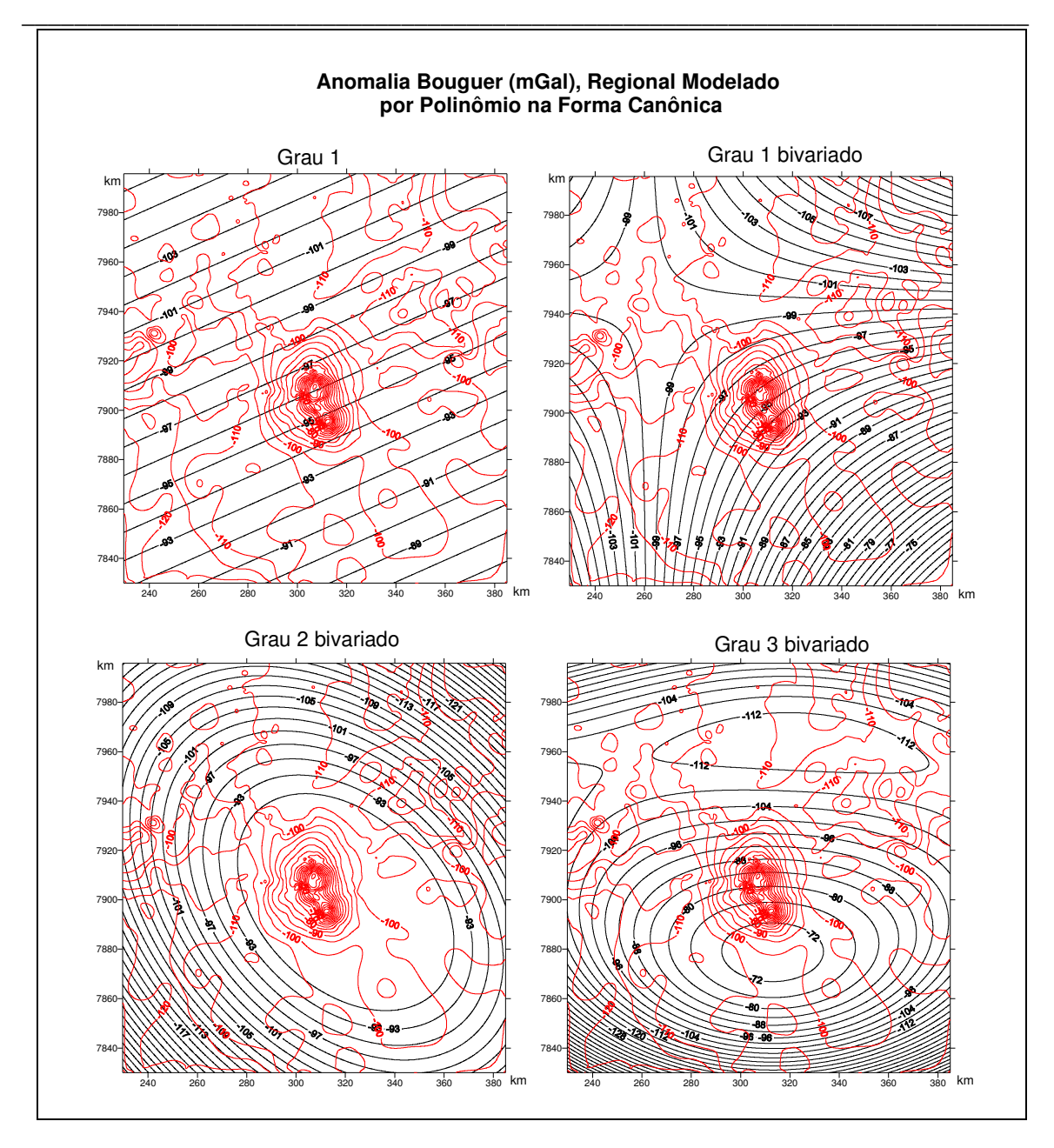

Figura III. 23. As isolinhas na cor preta representam o campo modelado pelos polinômios de 1° simples, 1°, 2° e 3° bivariado. As isolinhas na cor vermelha é o campo anômalo Bouguer.

O campo modelado através dos polinômios canônicos não teve uma boa resposta na representação do campo regional. As isolinhas referentes ao regional não apresentam convergência para as isolinhas do campo regional observado. A partir do grau 1 bivariado o algo

\_\_\_\_\_\_\_\_\_\_\_\_\_\_\_\_\_\_\_\_\_\_\_\_\_\_\_\_\_\_\_\_\_\_\_\_\_\_\_\_\_\_\_\_\_\_\_\_\_\_\_\_\_\_\_\_\_\_\_\_\_\_\_\_\_\_\_\_\_\_\_\_\_\_\_\_\_

ritmo tende a modelar o campo gerado pelos complexos alcalinos, sendo que para graus polinomiais superiores a 3, apresentam singularidades para sua determinação. Portanto essa metodologia não é a ideal para os fins propostos.

# Superfície Polinomial de Chebychev

O polinômio de Chebychev é definido como  $F(x, y) = [B \cdot \cos(v \cdot (a \cos(x))), B \cdot \cos(v \cdot (a \cos(y)))]$  onde v é o grau do polinômio, x e y as variáveis normalizadas e  $B$  a anomalia Bouguer . Trata-se de um polinômio estável que não possui problemas de singularidades na determinação de um grau polinomial elevado como verificado na forma canônica. As características do polinômio são as mesmas daquelas apresentadas nas funções trigonométricas, principalmente quanto à continuidade e estabilidade da função.

Na Figura III. 24 são observados os polinômios de graus 1, 2, ..., 6. Para os demais graus as suas imagens não são mostradas porque para graus superiores a 2 existe uma tendência de ajuste cada vez mais próxima do campo gerado pelos complexos alcalinos. O desvio padrão médio dos graus polinomiais é visualizado na Figura III. 25, sendo que para  $v \rightarrow \infty$  o polinômio ajustado representa o próprio campo observado.

O campo modelado tanto pela forma canônica como pela de Chebychev possuem respostas insatisfatórias, pois o campo regional não possui um bom ajuste e porque mesmo para baixos graus, já existe uma tendência de ajuste do campo gravimétrico gerado pelas alcalinas.

Numa análise preliminar é verificado que nenhuma ferramenta matemática utilizada, até esse ponto, conseguiu modelar apenas o campo regional.

*Capítulo III - Investigação Geofísica dos Complexos Alcalinos do Sul e Sudeste do Brasil* 

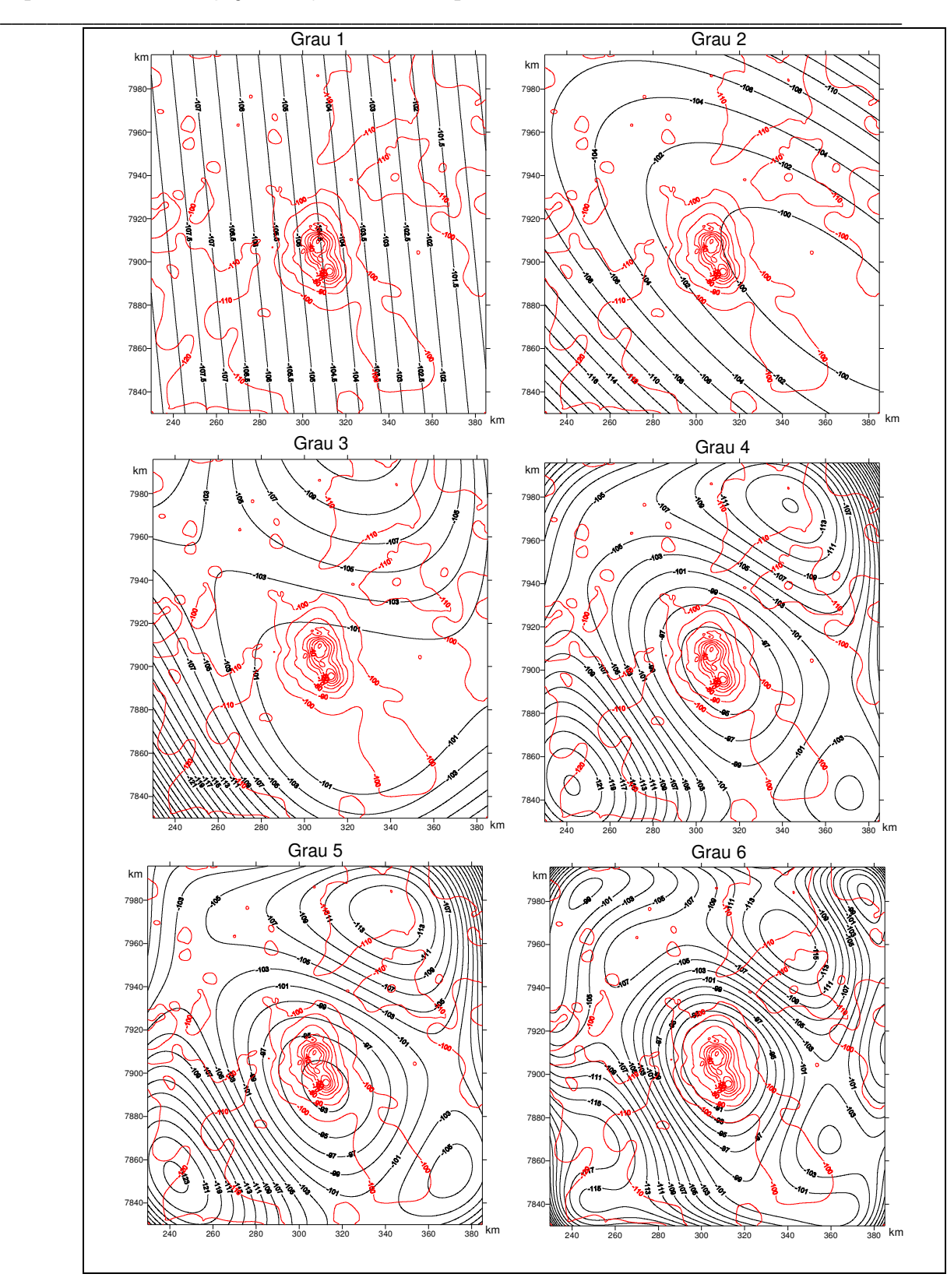

Figura III. 24. As isolinhas na cor preta representam o campo modelado pelos polinômios 1°, 2°, ..., 6° de Chebychev. As isolinhas na cor vermelha representam o campo anômalo Bouguer.

*Capítulo III - Investigação Geofísica dos Complexos Alcalinos do Sul e Sudeste do Brasil* 

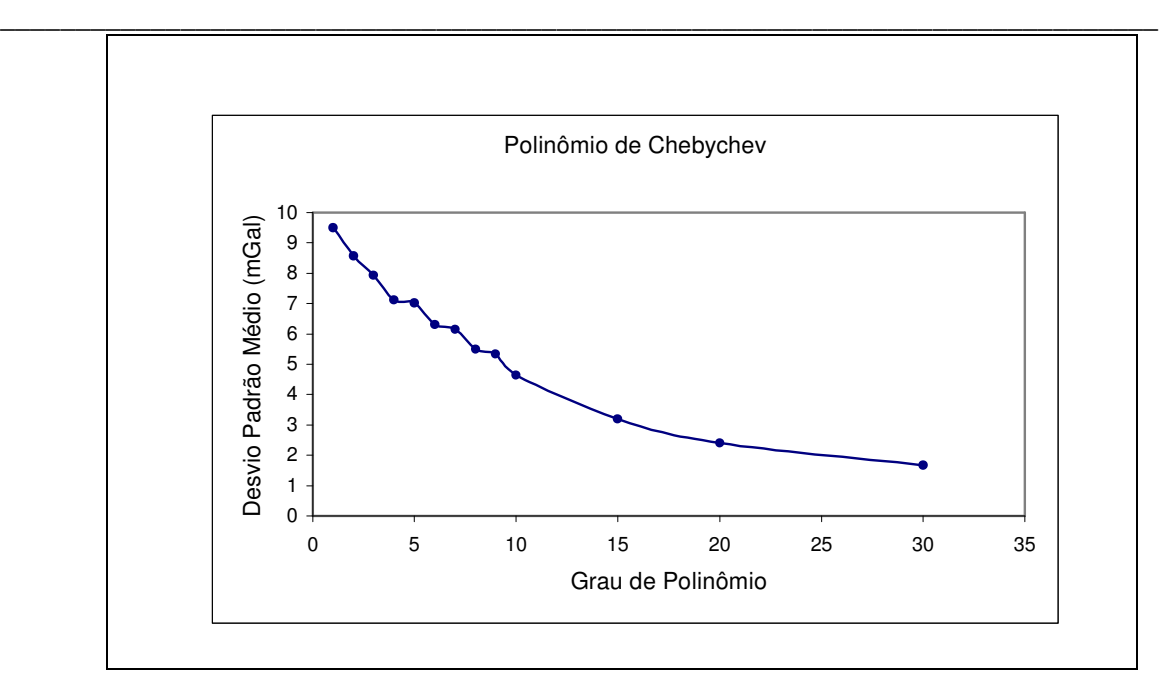

Figura III. 25. Desvio padrão médio para cada grau polinomial, de 1 à 30. Quanto menor o desvio o polinômio tende cada vez mais a ajustar o campo gerado pelos complexos alcalinos e o regional.

# Polinômio Robusto

O método do polinômio robusto (BELTRÃO et al., 1991), usando Chebychev, é semelhante ao dos mínimos quadrados, porém um pouco mais sofisticado. O método de mínimos quadrados é uma solução particular do polinômio robusto. O erro de predição ( ε  $\overline{\phantom{a}}$ ), entra como um fator de peso no ajuste dos dados ao modelo. O peso é expresso por Ω que é uma matriz diagonal onde os seus elementos são dados por:

$$
\omega_i = \exp\left[-\left(0.6745 \cdot \frac{\epsilon_i^{(\tau-1)}}{\text{median}(|\vec{\epsilon}|)}\right)^2\right], \text{ sendo } \tau = 0, 1, 2, \dots, N \text{ o numero de interações}
$$

para cada modelo obtido, e i = 1, 2, ..., n o numero de cada elemento do vetor  $\,\vec{\text{e}}$  $\overline{a}$ .

Assim, para a interação  $\tau = 0$  a matriz  $\Omega$  é a própria matriz identidade e o modelo corresponde ao do método de mínimos quadrados. O número máximo de interações é estabelecido quando a norma Euclidiana de  $\Omega$ , obtida através do método de Frobenius,

\_\_\_\_\_\_\_\_\_\_\_\_\_\_\_\_\_\_\_\_\_\_\_\_\_\_\_\_\_\_\_\_\_\_\_\_\_\_\_\_\_\_\_\_\_\_\_\_\_\_\_\_\_\_\_\_\_\_\_\_\_\_\_\_\_\_\_\_\_\_\_\_\_\_\_\_\_

converge para um determinado valor, ou quando a mediana dos valores absolutos dos resíduos for estabilizada.

Quanto maior for o erro de predição, de um determinado modelo, menor será o seu peso. O método em si pode ser interpretado como uma seleção natural, onde apenas o melhor modelo sobrevive.

O método é definido da seguinte forma,  $\vec{m}^{\tau+1} = \left( G^{\top} \cdot \Omega^{\tau} \cdot G \right)^{-1} \cdot \left( G^{\top} \cdot \Omega^{\tau} \cdot \vec{d}_{\text{Obs}} \right),$  $\vec{a}^{\tau+1} = (G^{\tau} \cdot \Omega^{\tau} \cdot G)^{-1} \cdot (G^{\tau} \cdot \Omega^{\tau} \cdot \vec{d}_{\text{Obs}}), \text{ sendo}$  $\vec{m}^{t+1}$ os parâmetros do modelo obtidos na interação τ +1.

O resíduo é determinado através de  $\vec{\epsilon}^{\tau} = \vec{d}_{\text{observados}} - G \cdot \vec{m}^{\tau}$  $\overline{r}$   $\overline{r}$   $\overline{$ .

Na Figura III. 26 observa-se o resultado do modelamento com o polinômio robusto e na Figura III. 27 o desvio padrão médio.

O polinômio robusto tem uma resposta melhor do que as outras soluções polinomiais, não ajustando o campo gerado pelas alcalinas para baixos graus, no entanto, mesmo apresentando uma certa convergência das isolinhas, há uma tendência de formar efeito de borda e pseudo-anomalias na vizinhança dos complexos alcalinos para graus acima de 3. A magnitude anômala modelada corresponde a valores médios do campo observado nas posições correspondentes. As pseudo-anomalias possuem geometria semicircular e de grande comprimento de onda, um exemplo é a anomalia á NNW de Serra Negra. Para o grau 4 como para os demais acima desse, o campo regional gerado pelo interpolador sofre uma perturbação próxima dos complexos. Essas perturbações são ampliadas sistematicamente para graus polinomiais superiores. Na Figura III. 27 é possível verificar a tendência de ajustes do campo das alcalinas a partir do grau 10 já que os resíduos tendem a diminuir, e o campo modelado começa a representar também os curtos comprimentos de onda.

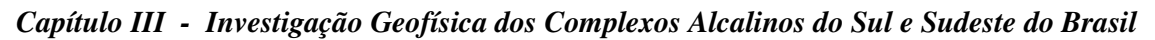

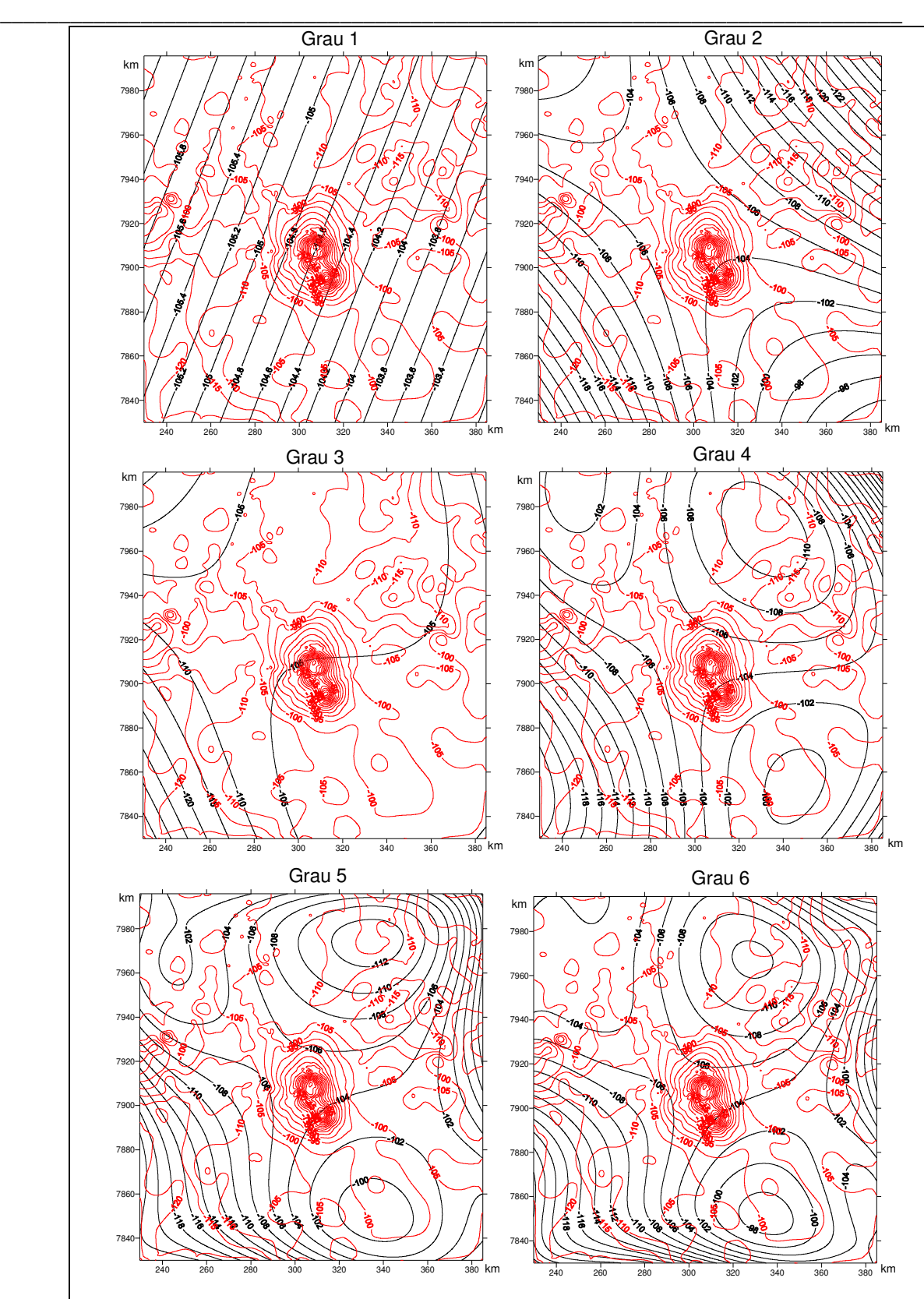

Figura III. 26. Modelagem do campo regional a partir do polinômio robusto.

*Capítulo III - Investigação Geofísica dos Complexos Alcalinos do Sul e Sudeste do Brasil* 

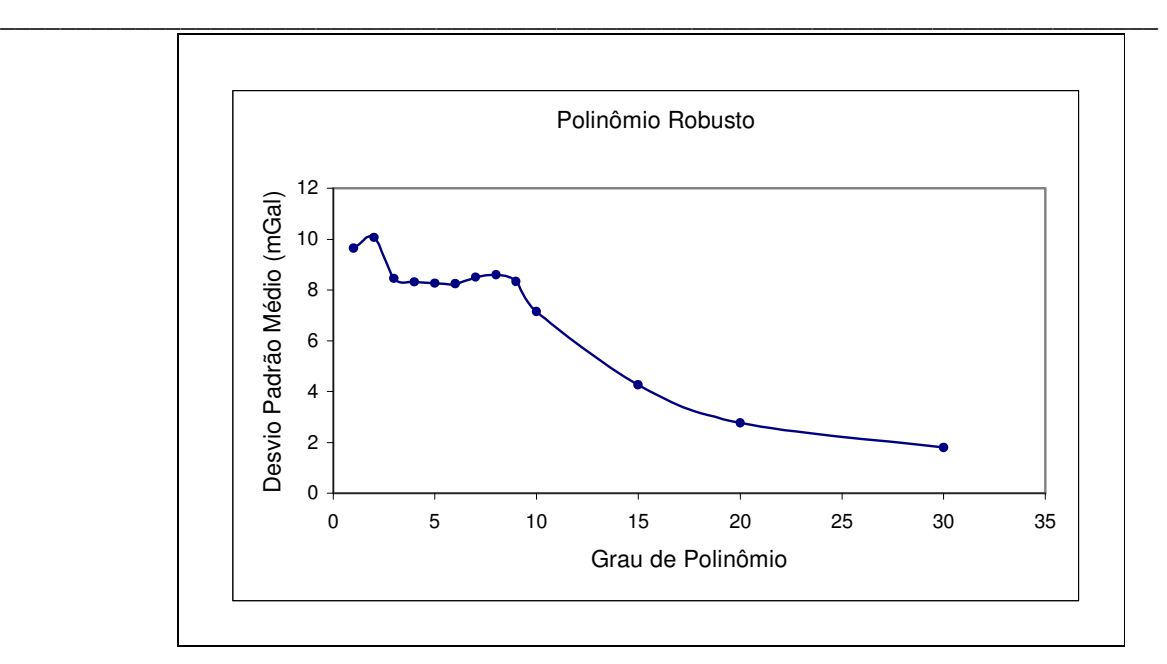

Figura III. 27. Desvio padrão médio para cada grau polinomial robusto de 1 à 30.

### Método da omissão de pontos

A técnica de omissão de pontos se caracteriza na retirada dos pontos de medidas observados sobre o alvo de estudo. Medidas que apresentam componentes do campo gerado pelas alcalinas, no caso, são retiradas do banco de dados, de forma á modelarmos apenas o campo regional e todo sinal de curto comprimento de onda que não seja proveniente do campo gravitacional do objeto de estudo. É como se não houvesse aquisição de dados no alvo. Essa técnica utiliza o princípio físico e a geologia como ferramenta, portanto não se pode desconsiderá-la.

O método é moroso, pois é necessários gerar várias malhas, na forma de isolinhas, e as mesmas devem passar por consecutiva análise do observador para verificação da permanência ou não do campo gravitacional que se pretende isolar. A existência de estações de medida, com componentes do corpo anômalo, é verificada através do mapa de isolinhas. Caso ao se retirar às estações de medida, ainda permanecer a convergência do campo para a região do corpo, será indicativo da permanência de componentes

\_\_\_\_\_\_\_\_\_\_\_\_\_\_\_\_\_\_\_\_\_\_\_\_\_\_\_\_\_\_\_\_\_\_\_\_\_\_\_\_\_\_\_\_\_\_\_\_\_\_\_\_\_\_\_\_\_\_\_\_\_\_\_\_\_\_\_\_\_\_\_\_\_\_\_\_\_

gravitacionais das estações vizinhas. Deve-se notar que o intervalo entre cotas anômalas para se realizar esse método deve ser inferior à incerteza do levantamento, ou seja, inferior a 1 mGal.

Esse método apresenta uma componente subjetiva do operador, mas mesmo as aplicações de ferramentas matemáticas também a possuem. Na Figura III. 28 é observada a malha resultante com a eliminação dos pontos anômalos.

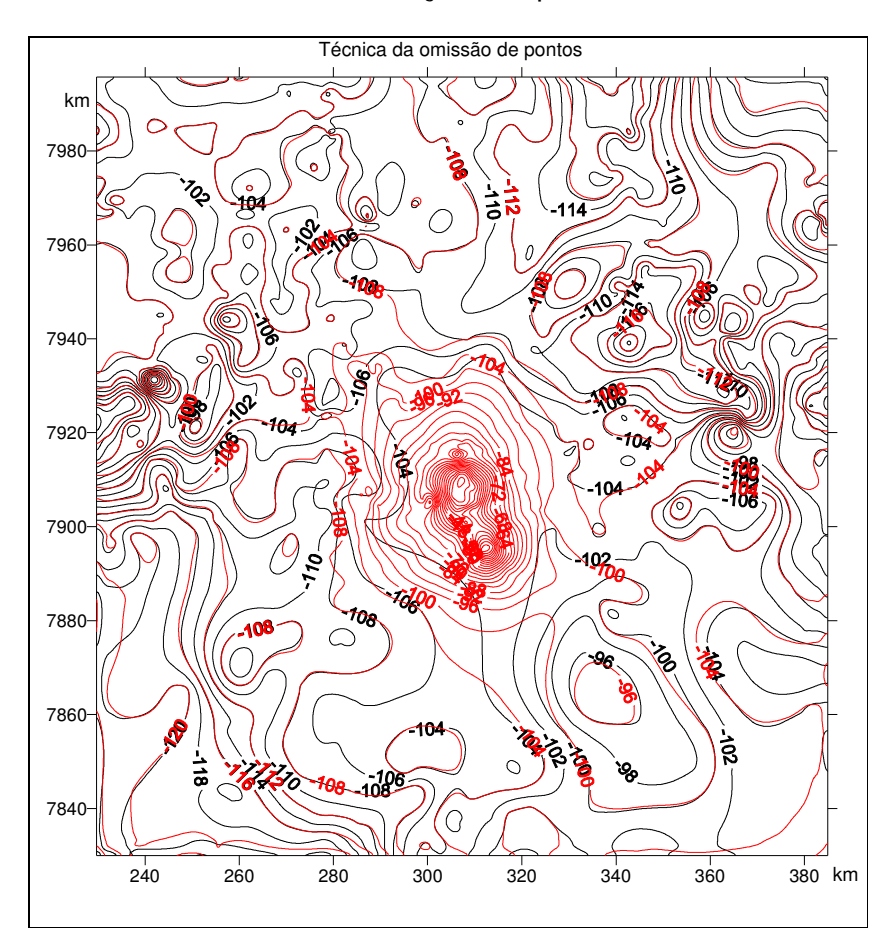

Figura III. 28. Regional modelado através da técnica de omissão de pontos.

*Aquisição, Redução e Processamento*  O resultado obtido com a omissão de pontos foi o melhor, no entanto, deve ser comentado que na região central, onde está localizado o campo anômalo, e da qual foram retirados os pontos de medida, a magnitude do campo regional nessa posição, será um valor médio das estações vizinhas. Essa componente média pode subestimar o campo anômalo residual. Porém uma das características do campo é a sua continuidade e

\_\_\_\_\_\_\_\_\_\_\_\_\_\_\_\_\_\_\_\_\_\_\_\_\_\_\_\_\_\_\_\_\_\_\_\_\_\_\_\_\_\_\_\_\_\_\_\_\_\_\_\_\_\_\_\_\_\_\_\_\_\_\_\_\_\_\_\_\_\_\_\_\_\_\_\_\_

grande comprimento de onda, para as estruturas regionais. No local das alcalinas deve existir o seu prolongamento, caso contrário estaríamos, predizendo a existência de pontos singulares no campo gravitacional.

A estimativa da componente gravitacional na região das alcalinas é difícil, e o seu valor médio ao redor das alcalinas é apenas uma estimativa, porém cumpre o seu papel no isolamento do campo residual. Na Figura III. 29 é observado o campo residual.

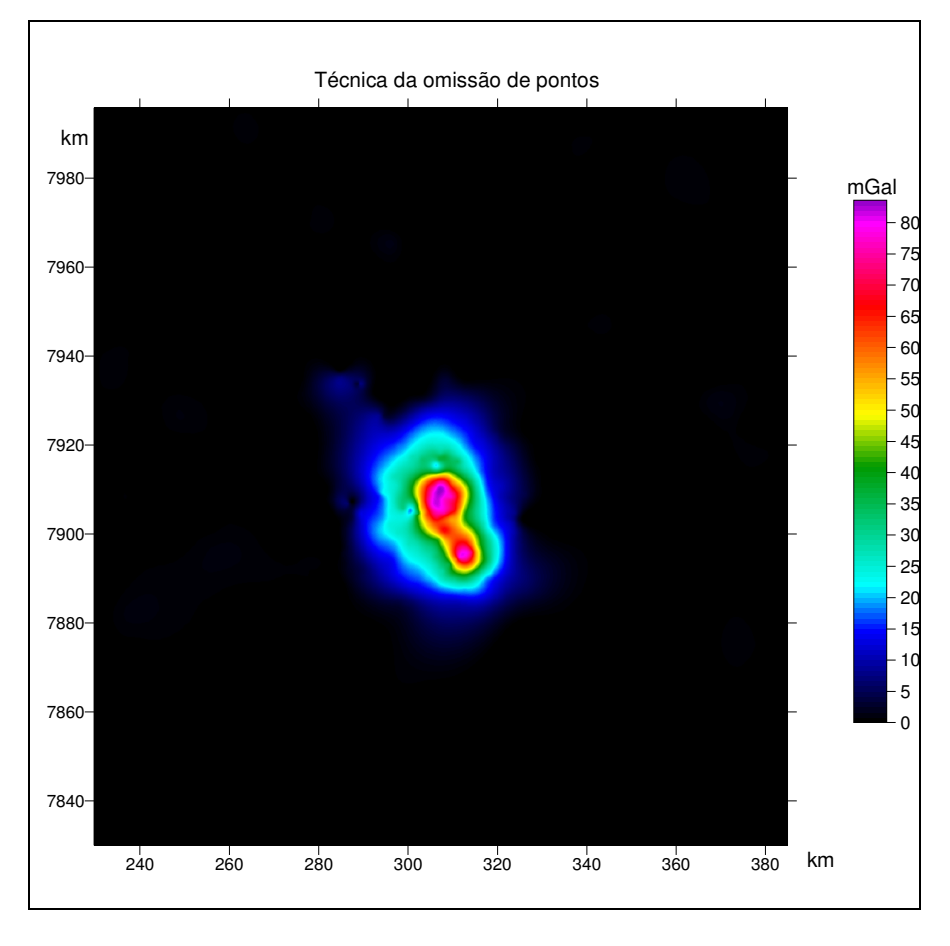

Figura III. 29. Campo residual anômalo de Serra Negra e Salitre (I e II).

## **3.5.2.5 Conclusão**

Após a aplicação de várias ferramentas matemáticas, sendo citadas o filtro Butterwoth e Upward Continuation, no domínio da freqüência, e os polinômios na forma canônica e Chebychev, para as soluções de mínimos quadrados e robusto, concluiu-se que nenhuma das aplicações teve uma resposta satisfatória na representação do campo regional. No entanto, a ferramenta matemática que melhor apresentou resultados foi o

### *Capítulo III - Investigação Geofísica dos Complexos Alcalinos do Sul e Sudeste do Brasil*  \_\_\_\_\_\_\_\_\_\_\_\_\_\_\_\_\_\_\_\_\_\_\_\_\_\_\_\_\_\_\_\_\_\_\_\_\_\_\_\_\_\_\_\_\_\_\_\_\_\_\_\_\_\_\_\_\_\_\_\_\_\_\_\_\_\_\_\_\_\_\_\_\_\_\_\_\_

polinômio robusto. A técnica da omissão de pontos na qual são aplicados conceitos de física e geologia para determinação do melhor regional foi eficaz na representação regional e isolamento posterior do campo anômalo residual.

Podemos concluir que, em situações onde o campo alvo apresenta magnitudes elevadas em comparação ao regional é sugerido o uso da técnica da omissão de pontos.

Para isolar campos intensos é recomendado o uso de ferramentas no domínio da freqüência, Butterworth ou upward continuation.

No quesito, a escolha do melhor interpolador a mínima curvatura foi o método selecionado, devido aos melhores parâmetros estatísticos e comparativos em relação aos métodos, inverso da distância, triangulação e kriging, para um intervalo de amostragem de 378,5 m.

# **3.6 Referência**

Abramowitz, M, & Stegun, I, 1972. Handbook of Mathematical Functions, Dover Publications, New York.

BELTRÃO, J.F., SILVA, J.B.C., & COSTA, J.C, 1991. Robust Polynomial Fitting Method for Regional Gravity Estimation. Geophysics, 80-89p.

Blakely, R.J., 1996. Potential Theory in Gravity and Magnetic Applications. Cambridge Press,

Davis, John C, 1986. Statistics and Data Analysis in Geology, John Wiley and Sons, New York.

GEMAEL, C. Introdução à Geodésia Física. Curitiba: Editora da UFPR, 2002. 302 p.

Golden Software, 1999. Surfer version 7.00. Surface Mapping System.

Heiskanen, W., and H. Moritz, Physical Geodesy, W.H. Freeman and Co., San Francisco, 1967.

Ladeira, E.A., Braun, O.P.G., Cardoso, R.N. & Hasui, Y., 1971. O cretáceo e, Minas Gerais, Anais XXV Congr. Bras. Geol., 1: 15-31, São Paulo.

LONGMAN, I. M. Formulas for computing the tidal accelerations due to the Moon and the Sun. Journal of Geophysical Research, v. 64, p. 2351-2355, 1959.

Mariano, A.N., Marchetto, M., 1991. Serra Negra and Salitre – Carbonatite Alkaline Igneous Complex. Fifth International Kimberlite Conference. Field Guide Book, Chapter 10, p. 75-79.

MathWorks, 2000. Matlab version 6.0 release 12.

Morbidelli, L., Gomes, C.B., Beccaluva, L., Brotzu, P., Garbarino, C., Riffel, B.F., Ruberti, E., Traversa, G., 1997. Parental Magma Characterization of Salitre Cumulate Rocks (Alto Paranaíba Alkaline Province, Brazil) as Inferred from Mineralogical, Petrographic, and Geochemical Data. International Geology Review, Vol. 39, p. 723-743.

Nelsi C. De Sá, 2001. Apostila de gravimetria. Instituto de Astronomia, Geofísica e Ciências Atmosféricas, Universidade de São Paulo.

Rugenski, A., 2001. Investigação geofísica da alcalina de Pariquera Açu com ênfase em gravimetria. Universidade de São Paulo, IAG/USP. Dissertação de Mestrado 1- 77p.

Smith, W, H, F,, and Wessel, P, 1990. Gridding with Continuous Curvature Splines in Tension, Geophysics, v, 55, n, 3, p, 293-305.